УДК 621.031:681.332.5

# РЕКУРРЕНТНЫЕ СТАТИСТИКИ НЕСТАЦИОНАРНЫХ ВРЕМЕННЫХ РЯДОВ

© 2011 г. Л. В. Лабунец, Н. Л. Лабунец, М. Ю. Чижов

Поступила в редакцию 16.06.2011 г.

Рассмотрены оценки основных статистик нестационарного временного ряда по его одной реализации. Оценки представлены в виде рекуррентной процедуры формирования остаточных временных рядов и их сглаживании с помощью эффективных моделей цифровой фильтрации данных или локально взвешенной полиномиальной регрессии. Обобщена концепция локального взвешивания по времени и робастного взвешивания остаточных рядов на основе рациональной комбинации моделей наименьших квадратов взвешенных "расстоянием" и экспоненциально взвешенной регрессии. Приведены результаты вычислительных экспериментов оценки трендов, волатильности и автокорреляции для временных рядов объемов продаж компаний и ценовой динамики биржевых активов.

## **ВВЕДЕНИЕ**

Моделирование сложных систем приводит к необходимости оценки основных статистик показателей функционирования различных объектов исследования в технике, медицине, экономике и экологии. Информационной основой статистического анализа являются, как правило, временные ряды (ВР), отражающие динамику поведения системы. Существенной особенностью анализа является то, что объекты функционируют в нестационарной среде, поэтому соответствующие статистики изменяются во времени. Более того, в распоряжении исследователя имеется, как правило, единственная реализация нестационарного временного ряда (НВР), в лучшем случае достаточно продолжительная. В такой ситуации статистическое оценивание НВР  $x(n)$  выполняют с помощью усреднения по времени измеренной реализании.

Методам статистического анализа НВР посвящено достаточно большое количество работ. Выборочные оценки вероятностных характеристик НВР удобно разделить на три класса - непараметрические, параметрические и полупараметрические. Непараметрическим методам статистического анализа случайных процессов посвящены работы [1-5]. В рамках этого подхода в качестве основной процедуры выборочного оценивания данных применяют цифровую фильтрацию единственной реализации ВР [5, с. 360]. Различные виды вероятностных характеристик НВР и типы операторов их оценки проанализированы в книге [1]. Аппаратной реализации алгоритмов статистических измерений ВР посвящены монографии  $[2-4]$ . В частности, в работе [3, с. 172] приведены ссылки на публикации, подробно освещающие вопросы корреляционного анализа случайных нестационарных процессов.

Параметрические методы статистического анализа случайных процессов представлены в работах [6–8]. В классической монографии [6] изложена теория и методики практической реализации канонических спектральных разложений НВР Курунена-Лоева. Важно отметить, что результаты, опубликованные в этой работе, по сути, послужили методической основой для формирования современных методов описания и моделирования НВР, таких как методы сингулярного анализа данных [9, 10]. Аппроксимативным методам статистического анализа случайных процессов посвящены работы [7, 8]. В частности, в монографии [8] рассмотрены модели вероятностных характеристик случайных процессов в базисе их разложений по классическим ортогональным полиномам. Значительное внимание в работе уделено вопросам практической реализации предложенных моделей и их применения для решения широкого круга задач в технике, медицине и экономике

Среди современных методов анализа вероятностных характеристик HBP следует отметить результаты исследований, опубликованные в диссертации [11] и работах [12, 13]. В основе модели НВР лежит обновляемая во времени выборочная оценка функции распределения вероятностей и кинетический подход к формированию прогноза ряда в рамках теории нелинейных динамических систем. Алгоритм формирования горизонтального ряда предусматривает этап предобработки, в результате которого выделяют трендовую и циклическую составляющие исходных данных, например, методами сглаживания НВР.

## 1. РЕКУРРЕНТНОЕ СГЛАЖИВАНИЕ

Одним из наиболее популярных непараметрических методов сглаживания ВР является их циф-

ровая фильтрация. Процедуру цифровой фильтрации данных удобно представить с помощью уравнения дискретной свертки

$$
y^{(1)}(n) = \sum_{k} h_{MA}^{(1)}(k) x(n-k), \tag{1}
$$

где  $x(n)$  - текущий отсчет ряда;  $h_{MA}^{(1)}(n)$  - импульсная характеристика цифрового фильтра (ЦФ), определяющая метод сглаживания;  $v^{(1)}(n)$  — начальная модель тренда. Здесь и в дальнейшем полагаем, что импульсные характеристики фильтров удовлетворяют условию нормировки  $\sum_{k} h_{MA}(k) \equiv 1$ .

В зависимости от типа ЦФ его импульсная характеристика может быть конечной или бесконечной. Например, в случае простой скользящей средней (simple moving average - SMA) импульсная характеристика фильтра имеет вид  $h_{\mathcal{M}}^{(1)}(n) = 1/K$  для всех 0 ≤  $n$  ≤  $K-1$ , а в противном случае – нуль. Здесь  $K$  – конечный временной интервал усреднения данных. Выбранные пределы суммирования по индексу истории *k* реализуют схему прогнозирования "вперед". В этой модели оценку тренда  $v^{(1)}(n)$  формируют на основе значений ряда  $x(n)$ , ...,  $x(n - K + 1)$  в текущий *n*-й и предыдущие моменты времени. Это стандартная выборочная оценка математического ожидания, принятая в классической статистике в рамках гипотезы стационарности и эргодичности данных на текущем временном интервале  $[n - K + 1, n]$ .

Существует множество других вариантов выбора метода сглаживания, т.е. цифровых моделей тренда. Например, экспоненциальной скользящей средней (exponential moving average  $-$  EMA) соответствует бесконечная импульсная характеристика фильтра  $h_{MA}^{(1)}(n) = \alpha_1 (1 - \alpha_1)^n$  для всех  $n \ge 0$ и в противном случае нуль. Иными словами, ЦФ является рекурсивным, поэтому тренд вычисляют с помощью рекуррентного уравнения

$$
y^{(1)}(n) = \alpha_1 x(n) + (1 - \alpha_1) y^{(1)}(n-1), \qquad (2)
$$

более эффективного в вычислительном отношении, чем уравнение дискретной свертки (1). Здесь  $\alpha_1 = 1/(L+1)$  — параметр сглаживания HBP, а  $L$  временной интервал запаздывания модели тренда относительно исходного ряда. На практике предпочитают задавать "эффективный" период сглаживания ЕМА  $K = 2L + 1$ .

Важно отметить, что разностное уравнение первого порядка (2) удовлетворяет следующему критерию оптимальности [14]:

$$
y^{(1)}(n)|_{\text{om}} = \text{Arg} \min_{y^{(1)}(n)} \{ \alpha_1(x(n) - y^{(1)}(n))^{2} + (1 - \alpha_1)(y^{(1)}(n) - y^{(1)}(n-1))^{2} \}.
$$

РАДИОТЕХНИКА И ЭЛЕКТРОНИКА ТОМ 56  $N_2$  12 2011

Первое слагаемое целевой функции представляет собой квадратичную меру близости исходного ряда  $x(n)$  и начальной оценки  $y^{(1)}(n)$  его тренда. Второе слагаемое - это штраф за сложность (гладкость) модели тренда. Таким образом, ЕМА удовлетворяет фундаментальному принципу регуляризации Тихонова-Филлипса, а именно в классе моделей, гарантирующих заданную точность, выбрать наиболее простую.

В экономике достаточно часто исходный ряд демонстрирует экспоненциальный темп изменения финансового мультипликатора. Проверка этой гипотезы сводится к предварительному логарифмированию данных [15]. Иными словами, процедуре цифровой фильтрации (1) подвергают ряд  $\ln\{x(n)\}\$ при условии, что  $x(n) > 0$ . Выбор логарифмического масштаба в конечном итоге эквивалентен выбору мультипликативной или аддитивной моделей данных. В первом случае остаточный ряд имеет вид  $e^{(1)}(n) = x(n)/y^{(1)}(n)$  при условии, что  $y^{(1)}(n) \neq 0$ . Во втором случае остатки вычисляют по формуле  $e^{(1)}(n) = \ln \{x(n)\} - v^{(1)}(n)$ . В дальнейшем будем рассматривать аддитивную модель, считая, что при необходимости данные предварительно логарифмируют.

Опыт цифровой обработки данных показывает, что однократного сглаживания, как правило, недостаточно для полного выделения тренда из НВР. Иными словами, начальный остаток  $e^{(1)}(n)$  может содержать трендовую компоненту

$$
y^{(2)}(n) = \sum_{k} h_{MA}^{(2)}(k) e^{(1)}(n-k) \neq 0.
$$

Эффективное элиминирование тренда из данных требует применения рекуррентной процедуры сглаживания остаточных ВР

$$
y^{(i+1)}(n) = \sum_{k} h_{MA}^{(i+1)}(k) e^{(i)}(n-k),
$$
  
\n(i+1) $(n) = e^{(i)}(n) - y^{(i+1)}(n), \quad i = 1, 2,...$  (3)

Типичные критерии завершения итераций имеют вид

$$
\omega^{(i+1)} = \sqrt{\frac{1}{N} \sum_{n=1}^{N} {\{y^{(i+1)}(n)\}}^2} \le \varepsilon_1, \quad i = 1, 2, ...
$$

или

 $\epsilon$ 

$$
|\omega^{(i+1)} - \omega^{(i)}| \le \varepsilon_2
$$
,  $i = 2, 3, ...$ 

где  $N$  – объем выборки,  $\varepsilon_1$  и  $\varepsilon_2$  – выбранные пользователем достаточно малые, положительные уровни значимости критериев. Финальные модели остаточного ряда и тренда в этом случае рассчитывают по формулам

$$
e(n) = e^{(i+1)}(n), \quad y(n) = x(n) - e(n).
$$
 (4)

Подобную рекуррентную процедуру цифровой фильтрации широко применяют в практике разведочного и структурного анализа данных. Например, повторное сглаживание с помощью скользящих медиан является достаточно простым и эффективным приемом выявления закономерностей в данных [16, с. 218]. Метод разложения временного ряда, по его собственным эмпирическим функциям [17] также предполагает повторное сглаживание.

## 2. ЦИФРОВЫЕ МОДЕЛИ ТРЕНДОВ

В практике интеллектуального анализа экономических данных широкую популярность приобрели цифровые модели характеристик положения (трендов) и масштаба (волатильности) НВР. основанные на методах проектирования ЦФ с конечной и бесконечной импульсными характеристиками (так называемые КИХ- и БИХ-фильтры) [18]. В рамках предложенной выше рекуррентной оценки тренда НВР (4) уместно отметить следующие рациональные, на наш взгляд, модели:

модифицированная экспоненциальная скользящая средняя (МЕМА) Булашова [14];

• фильтр Ходрика-Прескотта (НР-фильтр)  $[19, 20]$ .

Модификация экспоненциальной средней [14] состоит в увеличении штрафа за сложность модели тренда, не только за счет его гладкости (первая разность), но и за счет его кривизны (вторая разность). Иными словами, целевая функция фильтра Булашова имеет вид

$$
y(n)|_{\text{on}T} =
$$
  
= Arg min  $\left\{\alpha(x(n) - y(n))^2 + \gamma(y(n) - y(n-1))^2 + \gamma(y(n-1))^2 + \beta(y(n) - 2y(n-1) + y(n-2))^2\right\}$ ,

где параметры регуляризации  $\alpha > 0$ ,  $\beta > 0$  и  $\gamma > 0$ модели сглаживания удовлетворяют условию нормировки  $\alpha + \beta + \gamma = 1$ . Решение этой задачи квадратичного программирования дает рекуррентное уравнение

$$
y(n) = \alpha x(n) + (1 - \alpha) y(n - 1) + + \beta \{y(n - 1) - y(n - 2)\}
$$

БИХ-фильтра с нормированной импульсной характеристикой

$$
h_{MA}(n) = \alpha \frac{\phi_1^{n+1} - \phi_2^{n+1}}{\phi_1 - \phi_2};
$$
  

$$
\phi_{1,2} = \frac{1}{2}((1 - \alpha + \beta) \pm \sqrt{(1 - \alpha + \beta)^2 - 4\beta})
$$

для всех  $n \geq 0$  и в противном случае нуль. Последнее равенство накладывает ограничение на возможный выбор параметров фильтра Булашова, а именно  $(1 - \alpha + \beta)^2 - 4\beta > 0$ , откуда следует  $\sqrt{\alpha} + \sqrt{\beta} < 1$ .

Как и любой ЦФ модифицированная экспоненциальная средняя запаздывает относительно исходного ряда на величину  $L = (1 - \alpha - \beta)/\alpha$  [14]. В качестве параметров модифицированной экспоненциальной средней удобно, по нашему мнению, рассматривать меру гладкости  $\beta > 0$  модели (вес штрафа за сложность) и контролируемый пользователем временной лаг запаздывания  $L > 0$ . В этом случае постоянную сглаживания рассчитывают по формуле  $\alpha = (1 - \beta)/(L + 1) = \alpha_{EMA} - \beta/(L + 1)$ . С учетом указанного выше ограничения на выбор параметров α и β несложно получить условие для возможного выбора меры гладкости МЕМА  $\beta$  <

 $< \beta_{\text{maxc}} = (L/(L+2))^2$ .

Опыт цифровой обработки данных показал, что значимые различия между сглаживанием данных с помошью обычной и молифицированной экспоненциальной скользящей средней проявляются, если штраф за сложность  $\beta \geq \beta_{\text{min}} = 0.5$ . Таким образом, различия между ЕМА и МЕМА наблюдаются, если  $L \ge L_{\text{min}} = 5$ . На рис. 1 представлен фрагмент оценок тренда для котировок нефти марки Brent. Оценки получены рекуррентным сглаживанием дневных цен закрытия торговых сессий в период с 13.01.2006 по 16.03.2011 с помощью МЕМА с параметрами: β = 0.5 и  $L = L^P_{\text{min}}$ ,  $P = i^{0.7}$ . Изображена начальная оценка тренда  $y^{(1)}(n)$ (кривая 1) и финальная оценка  $y(n)$ , полученная в результате шести итераций (кривая 2). Сглаженные остатки  $y^{(i+1)}(n)$  после первой  $i = 1$  (кривая 1), третьей  $i = 3$  (кривая 2) и шестой интераций  $i = 6$ (кривая 3) демонстрирует рис. 2. Значимый отрицательный выброс на первой итерации соответствует резкому падению котировок нефти в период кризиса 2008 г. Рис. 3 иллюстрирует процесс сходимости рекуррентной процедуры по критерию  $\omega^{(i+1)}$  среднего квадратичного отклонения для остаточных трендов  $y^{(i+1)}(n)$   $(i = 1, 2, ..., 12)$ .

Идея регуляризации модели сглаживания за счет введения штрафа за сложность получила развитие в фильтре Ходрика-Прескотта [19]. Целевая функция этого ЦФ имеет вид [20]

$$
\left. \vec{Y}(n) \right|_{\text{on} \tau} = \text{Arg} \min_{\vec{Y}(n)} \left\{ \sum_{k=0}^{K-1} (x(n-k) - y(n-k))^2 + \\ + \lambda \sum_{k=0}^{K-3} (\Delta^2 y(n-k))^2 \right\},\
$$

РАДИОТЕХНИКА И ЭЛЕКТРОНИКА ТОМ 56  $N_2$  12 2011

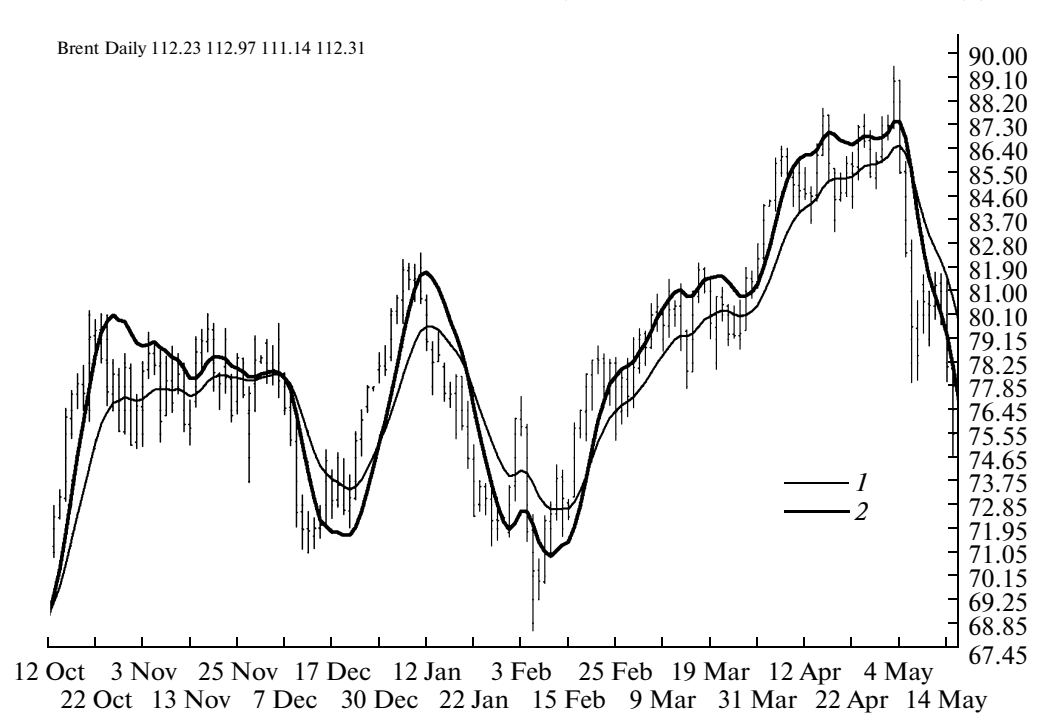

**Рис. 1.** Рекуррентные оценки трендов дневных котировок нефти с помощью модели MEMA.

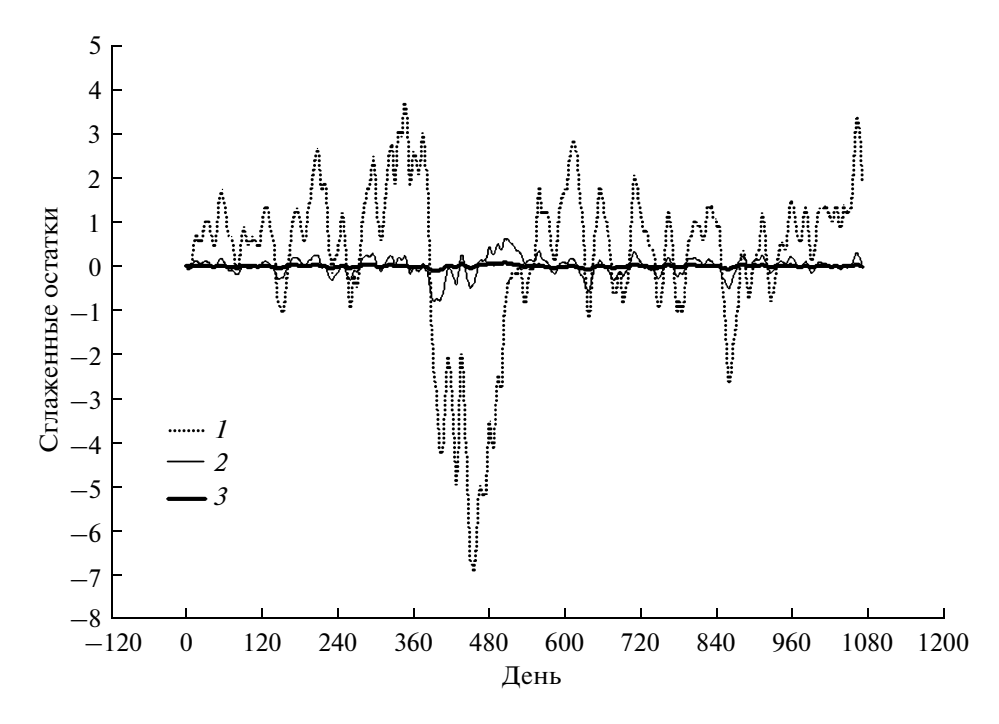

**Рис. 2.** Сглаженные остатки в процессе рекуррентного оценивания тренда с помощью модели MEMA.

где  $\vec{Y}(n) = \{y(n-K+1), ..., y(n)\}^T$  – вектор-столбец длиною *K*, содержащий начальную оценку тренда на временном интервале сглаживания [ $n K + 1, n$ ;  $\lambda > 0$  – вес штрафа за кривизну тренда

$$
\Delta^{2} y(n-k) = y(n-k) - 2y(n-k-1) + y(n-k-2)
$$

на интервале [*n* – *K* + 1, *n*]. Целевую функцию НР-фильтра удобно представить в матричной транскрипции

$$
\left.\vec{Y}(n)\right|_{\text{onT}} = \text{Arg}\min_{\vec{Y}(n)} \left\{ \begin{matrix} (\vec{X}(n) - \vec{Y}(n))^{T} (\vec{X}(n) - \vec{Y}(n)) + \\ + \lambda (\vec{Y}(n))^{T} F \vec{Y}(n) \end{matrix} \right\}, (5)
$$

РАДИОТЕХНИКА И ЭЛЕКТРОНИКА том 56 № 12 2011

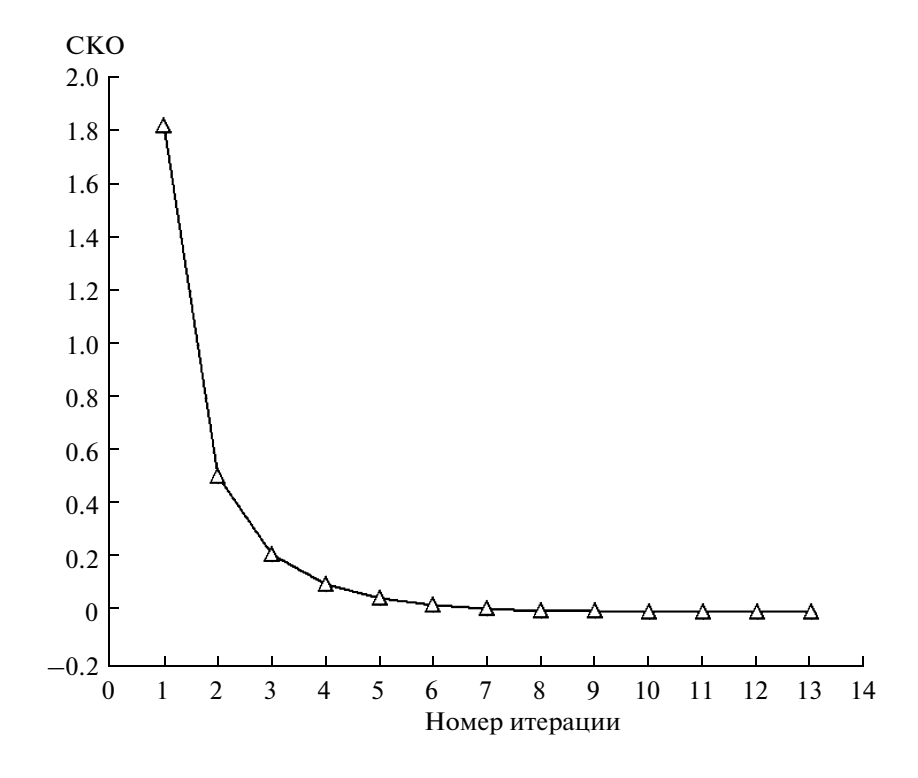

Рис. 3. Сходимость рекуррентной процедуры сглаживания с помощью модели МЕМА.

где  $\vec{X}(n) = {x(n - K + 1),...,x(n)}^T$  - вектор-столбец длиною К, содержащий отсчеты исходного ряда на временном интервале сглаживания;

> $1 -2 1 0 0 0 0 0 0 0$  $-2$  5  $-4$  1 0 0  $\theta$  $0 \quad 0$  $1 -46 -410000$  $0 \t1 -4 \t6 -4 \t1 \t0 \t0 \t0$  $\mathbf{F} = \begin{bmatrix} \mathbb{I} & \mathbf{v}_1 & \mathbf{v}_2 & \mathbf{v}_3 & \mathbf{v}_4 & \mathbf{v}_5 & \mathbf{v}_6 \\ \mathbb{I} & \mathbb{I} & \mathbf{v}_6 & \mathbf{v}_7 & \mathbf{v}_8 & \mathbf{v}_7 & \mathbf{v}_8 & \mathbf{v}_8 \end{bmatrix}$  $0 \t 0 \t 0 \t 1 \t -4 \t 6 \t -4 \t 1 \t 0$  $0 \t0 \t0 \t0 \t1 -4 \t6 -4 \t1$  $0 \t 0 \t 0 \t 0 \t 1 \t -4 \t 5 \t -2$  $0 \t 0 \t 0 \t 0 \t 0 \t 1 \t -2 \t 1$

- квадратная матрица весовых коэффициентов, размером  $K \times K$ .

Решение задачи квадратичного программирования (5) приводит к системе линейных алгебраических уравнений (СЛАУ)

$$
(\mathbf{I}_K + \lambda \mathbf{F}) \overline{Y}(n) = \overline{X}(n) \tag{6}
$$

относительно оценки тренда  $\vec{Y}(n)$  [20]. Здесь  $\mathbf{I}_k$  – единичная матрица, размером  $K \times K$ .

В силу нестационарности данных значение параметра регуляризации  $\lambda(n)$  в общем случае необходимо адаптировать к текущим спектральным свойствам остаточного ВР  $e(t) = x(t) - y(t)$  на временно́м интервале сглаживания  $n - K + 1 \le t \le n$ . Механизм адаптации определяется зависимостью [21] веса  $\lambda(n)$  от нормированной частоты среза  $0 <$  $< \omega_0$   $\zeta(n) < \pi$  квадрата амплитудно-частотной характеристики НР-фильтра (относящегося к семейству фильтров Баттерворта) по уровню 0.5.

$$
\lambda(n) = \left\{ 4 \sin^2(\omega_{0.5}(n)/2) \right\}^{-2} = \\ = \left\{ 4 \sin^2(\pi/K_{0.5}(n)) \right\}^{-2} . \tag{7}
$$

Здесь  $K_{0.5}(n)$  – выраженный в количестве отсчетов ряда текущий период отсечки "циклической" структурной компоненты. На практике адаптацию веса  $\lambda$ , как правило, не применяют, заменяя равенство (7) более простым  $\lambda = {4 \sin^2(\pi/K)}^{-2}$ . В этом случае симметричная пятидиагональная матрица вида

РАДИОТЕХНИКА И ЭЛЕКТРОНИКА ТОМ 56  $N<sub>2</sub>$  12 2011

$$
1+\lambda -2\lambda \quad \lambda \quad 0 \quad 0 \quad 0 \quad 0 \quad 0 \quad 0
$$
  
\n
$$
-2\lambda 1+5\lambda -4\lambda \quad \lambda \quad 0 \quad 0 \quad 0 \quad 0 \quad 0
$$
  
\n
$$
\lambda \quad -4\lambda 1+6\lambda -4\lambda \quad \lambda \quad 0 \quad 0 \quad 0 \quad 0
$$
  
\n
$$
I_{K}+\lambda F = \begin{array}{cccccccccccc}\n0 & \lambda & -4\lambda & 1+6\lambda -4\lambda & \lambda & 0 & 0 & 0 \\
\vdots & \ddots & \ddots & \ddots & \ddots & \ddots & \ddots & \ddots & \vdots \\
0 & 0 & 0 & \lambda & -4\lambda & 1+6\lambda & -4\lambda & \lambda & 0 \\
0 & 0 & 0 & 0 & \lambda & -4\lambda & 1+6\lambda & -4\lambda & \lambda \\
0 & 0 & 0 & 0 & 0 & \lambda & -4\lambda & 1+5\lambda & -2\lambda \\
0 & 0 & 0 & 0 & 0 & 0 & \lambda & -2\lambda & 1+\lambda\n\end{array}
$$

не зависит от времени. Ее обращение для расчета оптимальной начальной оценки тренда

$$
\vec{Y}(n) = (\mathbf{I}_K + \lambda \mathbf{F})^{-1} \vec{X}(n)
$$

необходимо выполнять один раз. Характерные значения *K* и λ, иллюстрирующие зависимость (7), приведны в табл. 1.

В силу указанных выше свойств симметрии матрицы  $(I_K + \lambda F)$  стандартным алгоритмом решения СЛАУ (6) является метод прогонки, слож ность которого порядка *O*(*K*). Для конкретизации последующего анализа будем считать *K* – нечет ным числом, а именно  $K = 2L + 1$ . Кроме того, для элементов матрицы вида  $\mathbf{I}_K + \lambda \mathbf{F} = \left\{ w_{ij} \right\}_{i=\overline{1;K}}^{j=1;K}$  введем обозначения, удобные для "пятиточечной" про гонки [22].  $\mathbf{I}_K + \lambda \mathbf{F} = \left\{ w_{ij} \right\}_{i=\overline{1;K}}^{j=\overline{1;K}}$ 

#### Строка Ненулевые элементы строки

- 1  $w_{11} = 1 + \lambda = c_1$ ;  $w_{12} = -2\lambda = -b_2$ ;  $w_{13} = \lambda = a_3$ ;
- 2  $w_{21} = -2\lambda = -b_2; w_{22} = 1 + 5\lambda = c_2;$  $w_{23} = -4\lambda = -b_3$ ;  $w_{24} = \lambda = a_4$ ;
- 3  $w_{31} = \lambda = a_3$ ;  $w_{32} = -4\lambda = -b_3$ ;  $w_{33} = 1 + 6\lambda = c_3$ ;  $w_{34} = -4\lambda = -b_4$ ;  $w_{35} = \lambda = a_5$ ;
- $L + 1$   $w_{(L+1)(L-1)} = \lambda = a_{L+1}$ ;  $w_{(L+1)L} = -4\lambda = -b_{L+1}$ ;  $w_{(L+1)(L-1)} - \lambda - a_{L+1}, w_{(L+1)L} - -a_{\lambda} - b_{L+1},$ <br>  $w_{(L+1)(L+1)} = 1 + 6\lambda = c_{L+1};$   $w_{(L+1)(L+2)} = -4\lambda = -b_{L+2};$  $w_{(L+1)(L+3)} = \lambda = a_{L+3};$

……………………………………………………………………………

- ……………………………………………………………………………  $w_{(L+1)(L+3)} = \lambda = a_{L+3};$ <br>  $2L - 1$   $w_{(2L-1)(2L-3)} = \lambda = a_{2L-1}; w_{(2L-1)(2L-2)} = -4\lambda = -b_{2L-1};$ *w*<sub>(2L-1)(2L-3) = λ = *a*<sub>2L-1</sub>; *w*<sub>(2L</sub><br>*w*<sub>(2L-1)(2L-1) = 1 + 6λ = *c*<sub>2L-1</sub>;</sub></sub>  $w_{(2L-1)(2L-3)} = \lambda = a_{2L-1}; w_{(2L-1)(2L-2)} = -4\lambda = -b_{2L}$ <br>  $w_{(2L-1)(2L-1)} = 1 + 6\lambda = c_{2L-1};$ <br>  $w_{(2L-1)2L} = -4\lambda = -b_{2L}; w_{(2L-1)(2L+1)} = \lambda = a_{2L+1};$  $w_{(2L-1)(2L-1)} = 1 + 6\lambda = c_{2L-1};$ <br>  $w_{(2L-1)2L} = -4\lambda = -b_{2L};$   $w_{(2L-1)(2L+1)} = \lambda = a_{2L+1};$ 
	- 2*L*  $w_{2L(2L-2)} = \lambda = a_{2L}$ ;  $w_{2L(2L-1)} = -4\lambda = -b_{2L}$ ;

 $w_{2L, 2L} = 1 + 5\lambda = c_{2L}$ ;  $w_{2L, (2L+1)} = -2\lambda = -b_{2L+1}$ ;

 $2L + 1$   $w_{(2L+1)(2L-1)} = \lambda = a_{2L+1}$ ;  $w_{(2L+1)2L} = -2\lambda = -b_{2L+1}$ ;  $w_{(2L+1)(2L+1)} = 1 + \lambda = c_{2L+1}$ .

На первом этапе рекурсивного по времени ал горитма прогонки вычисляют набор коэффици

РАДИОТЕХНИКА И ЭЛЕКТРОНИКА том 56 № 12 2011 **5**

ентов ( $A_k$ ,  $B_k$ ,  $C_{kn}$ ) рекурсивных ЦФ для последовательных отсчетов *k* = *t* – *n* + *K* текущего вре менно́го интервала сглаживания  $n - K + 1 \le t \le n$ . Ф для последов<br>*K* текущего вр<br>*n* − *K* + 1 ≤ *t* ≤ *n* 

$$
A_1 = b_2/c_1; \quad B_1 = -a_3/c_1; \quad C_{1n} = x(n - K + 1)/c_1;
$$
  
\n
$$
D_1 = c_2 - b_2 A_1;
$$
  
\n
$$
A_2 = (b_3 + B_1 b_2)/D_1; \quad B_2 = -a_4/D_1;
$$
  
\n
$$
C_{2n} = \{x(n - K + 2) + b_2 C_{1n}\}/D_1;
$$
  
\n
$$
D_k = c_{k+1} + B_{k-1} a_{k+1} + A_k (a_{k+1} A_{k-1} - b_{k+1}),
$$

где  $k = 2, 3, ..., (K-1);$ 

$$
A_{k+1} = \{b_{k+2} - B_k (a_{k+1}A_{k-1} - b_{k+1})\}/D_k,
$$
  
 
$$
\text{The } k = 2, 3, ..., (K-2);
$$

$$
B_{k+1} = -a_{k+3}/ D_k,
$$

$$
\text{Ei}(k=2, 3, ..., (K-3));
$$
\n
$$
C_{(k+1)n} = \{x(n-K+k+1) - C_{kn}(a_{k+1}A_{k-1} - b_{k+1}) - C_{(k-1)n}a_{k+1}\}/D_k,
$$

где *k* = 2, 3, …, (*K* – 1).

На втором этапе алгоритма с помощью полу ченных фильтров выполняют сглаживание исход ного  $\rm{HBP}$  в обратном направлении  $k = 2, 3, ..., (K - 1).$ <br>На втором этапе алгоритма с помощью по<br>ных фильтров выполняют сглаживание исх<br>о НВР в обратном направлении<br> $u_n(K) = C_{Kn}$ ;  $u_n(K - 1) = A_{K-1}u_n(K) + C_{(K-1)n}$ ; ов выполняют сглаживан<br>атном направлении<br> $u_n(K-1) = A_{K-1}u_n(K) +$ 

to HBP is ofpartiom-hatron. The  
\n
$$
u_n(K) = C_{Kn}; \quad u_n(K-1) = A_{K-1}u_n(K) + C_{(K-1)n};
$$
\n
$$
u_n(K-k) = A_{K-k}u_n(K-k+1) + B_{K-k}u_n(K-k+2) + C_{(K-k)n},
$$

где *k* = 2, 3, …, *L*.

**Таблица 1.** Зависимость веса λ от периода сглажива ния *K*

| Период сглаживания $K$ | Вес штрафа $\lambda$ |
|------------------------|----------------------|
| q                      |                      |
| 11                     | 10                   |
| 19                     | 100                  |
| 39                     | 1600                 |
| 69                     | 14400                |

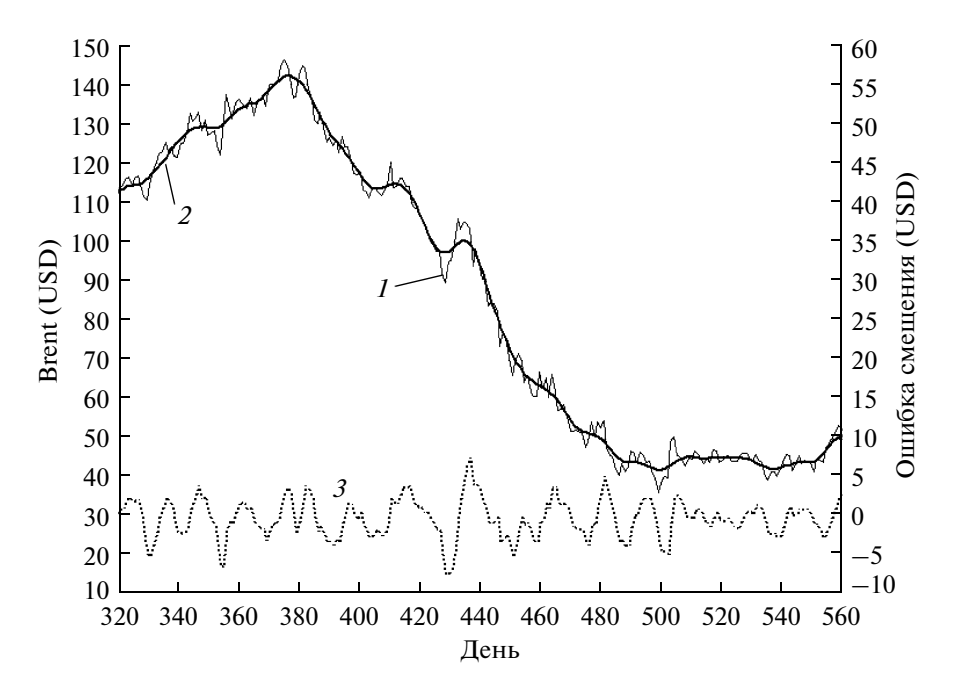

Рис. 4. Оценка тренда дневных котировок нефти с помощью HP-фильтра: 1 - цена закрытия, 2 - тренд центрированный.  $3$  – смешение.

В качестве смещенной оценки тренда в текущий п-й момент времени можно принять величину  $v(n) = u_n(K)$ . Такой выбор, как отмечалось выше, соответствует схеме прогнозирования "вперед". В этом случае значение  $L$  трактуют, как временной интервал запаздывания НР-фильтра.

Центрированной оценке тренда в момент времени  $(n - L)$  отвечает выбор  $y(n - L) = u_n(K - L)$ . Существенный недостаток этой альтернативной модели состоит в том, что результаты сглаживания  $y(n-k) = u_n(K-k), k = (L-1), (L-2), ..., 0$  исходного ряда  $x(t)$  на временном интервале  $n - L + 1 \le$  $\leq t \leq n$  обновляются по мере поступления новых данных. Возникает так называемый эффект "перерисовки" правого сегмента тренда длиною L отсчетов. На рис. 4 представлена центрированная оценка тренда дневных котировок нефти марки Brent (кривая 1) в масштабе левой шкалы. Оценка получена в результате семи итераций сглаживания. На начальной итерации вес штрафа за кривизну тренда выбирался  $\lambda = 120$ , что соответствует интервалу сглаживания  $K = 21$  день. Последующие итерации выполнялись для значения веса  $\lambda = 1900000$ , что соответствует интервалу сглаживания  $K = 235$ дней. Пунктирная линия показывает ошибку "перерисовки"  ${u_n(K) - u_{n+L}(K - L)}$  в масштабе правой шкалы для седьмой итерации. Рис. 5 и 6 демонстрируют процесс сходимости рекуррентной процедуры сглаживания данных с помощью центрированного НР-фильтра.

## 3. ЛОКАЛЬНО ВЗВЕШЕННАЯ ПОЛИНОМИАЛЬНАЯ РЕГРЕССИЯ

Эффективной альтернативой цифровой фильтрации данных являются параметрические методы сглаживания ВР с помощью локально взвешенной полиномиальной регрессии. Для рекуррентного статистического оценивания НВР в соответствии с выражениями (3) удобными, на наш взгляд, являются модели:

• наименьших квадратов, взвешенных "расстоянием" (Distance Weighted Least Squares, DWLS) [23];

• локально взвешенной робастной регрессии  $(Lowess)$  [24];

• экспоненциально взвешенной робастной регрессии [25, 26].

В модели DWLS значение тренда  $v^{(1)}(\tau)$  для отсчета относительного времени т аппроксимируют полиномом второй степени. Относительное время будем вычислять по схеме прогнозирования "вперед", т.е.  $\tau = n - t$ . Здесь  $t$  – временной отсчет в пределах периода сглаживания  $n - K + 1 \le t \le n$ , для которого оценивают значение тренда

$$
y(\tau) = \vec{a}^T(\tau)\vec{C}(\tau), \quad \vec{a}(\tau) = (1, \tau, \tau^2)^T,
$$

$$
\vec{C}(\tau) = \{c_0(\tau), c_1(\tau), c_2(\tau)\}^T.
$$

B этом случае  $0 \le \tau \le K - 1$ , начало отсчета  $\tau = 0$ соответствует правой границе  $t = n$  интервала сглаживания. Альтернативный выбор  $\tau = n - t -(K-1)/2$  отвечает "центрированной" оценке тренда, поскольку в этом случае  $|\tau| \le (K-1)/2$  и

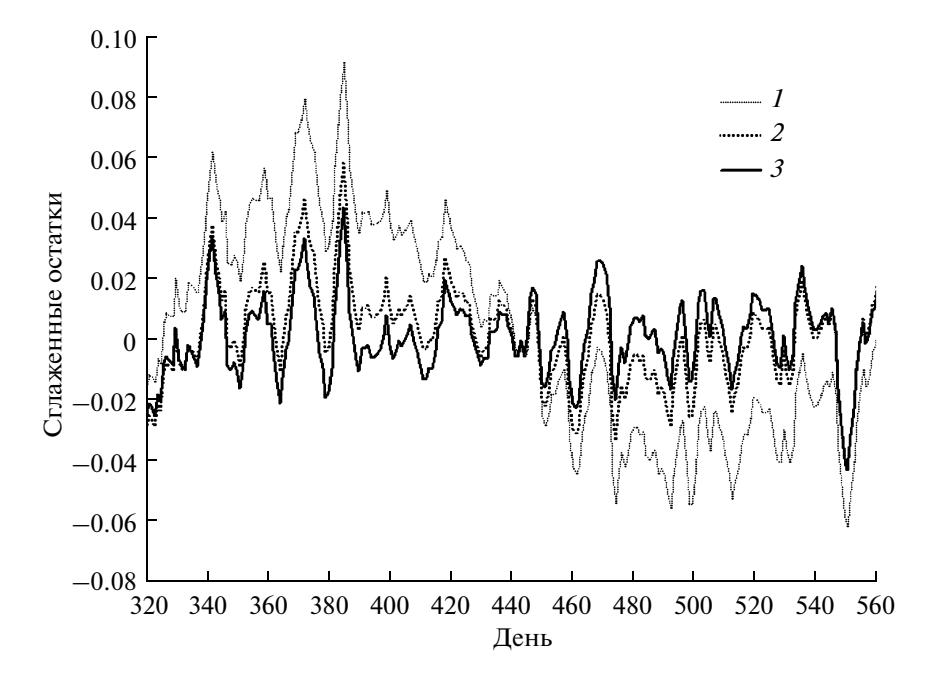

**Рис. 5.** Сглаженные остатки в процессе рекуррентного оценивания тренда с помощью HP-фильтра, кривые  $1-3-$ интерации 1-я, 2-я и 6-я соответственно.

2011

начало отсчета  $\tau = 0$  соответствует середине  $t = n -(K-1)/2$  интервала сглаживания.

В модели локально взвешенного сглаживания (Locally Weighted Scatter plot Smoothing, Lowess) тренд  $y(\tau)$  для отсчета относительного времени т аппроксимируют, как правило, постоянной  $y(\tau) =$  $=c_0(\tau)$ , линейной  $y(\tau) = c_0(\tau) + \tau c_1(\tau)$  или квадратичной  $y(\tau) = c_0(\tau) + \tau c_1(\tau) + \tau^2 c_2(\tau)$  зависимостями.

В дальнейшем для определенности будем рассматривать квадратичную аппроксимацию, которая в большинстве случаев позволяет хорошо оценивать тренд, а также темп его изменения и кривизну, в особенности в окрестностях локальных экстремумов ВР. Следует учитывать, что применение локально квадратичной модели несколько увеличивает смещение оценки тренда в окрестности левой  $t \approx n - K + 1$  и правой  $t \approx n$  границ текущего интервала сглаживания по сравнению с локально линейной аппроксимацией [24, 27, 28].

Текущий вектор  $\vec{C}(\tau)$  оптимальных коэффициентов полинома выбирают из условия минимума взвешенной квалратичной ошибки аппроксимации [23, 24]

$$
\vec{C}(\tau)\Big|_{\text{onr}} =
$$
  
= Arg min  $\sum_{\vec{C}(\tau)}^{K-1} w_S^{(*)} (\tau - k) (y(k) - x(n-k))^2$ . (8)

РАДИОТЕХНИКА И ЭЛЕКТРОНИКА ТОМ 56  $N<sub>2</sub>$  12

Вес ошибки  $w_S^{(*)}(\tau - k)$  обратно пропорционален "расстоянию" между отсчетами τ и к относительного времени. Смысл целевой функции (8) очевиден. Значимый вклад в оценку параметров  $\vec{C}(\tau)$  локальной полиномиальной регрессии  $y(\tau)$ вносят лишь те наблюдения  $x(n-k)$ ,  $k = 0; (K-1)$ , для которых отсчеты времени  $(n - k)$  близки к текущему моменту *t* по критерию веса  $w_s^{(*)}(\tau - k)$ . С этой точки зрения масштаб S > 0 весовой функ-

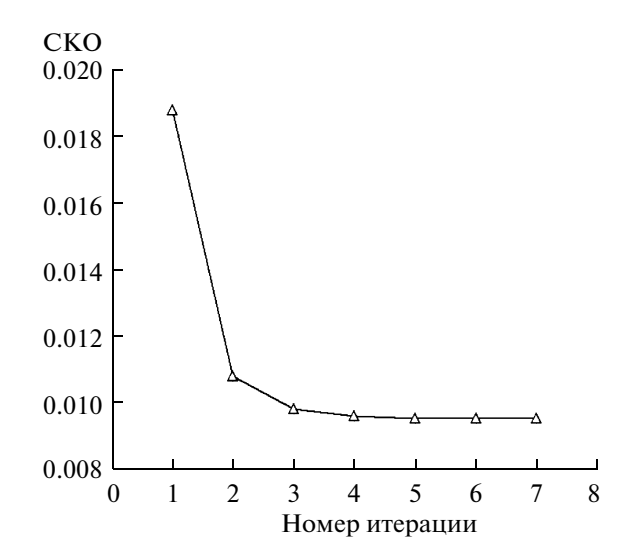

Рис. 6. Сходимость рекуррентной процедуры сглаживания с помощью НР- фильтра.

 $5*$ 

Таблица 2. Модели ядерных функций

| Функция ядра                         | Уравнение                                                                         |
|--------------------------------------|-----------------------------------------------------------------------------------|
| Равномерная                          | Ker(u) = $\begin{cases} 1, &  u  \le 1 \\ 0, &  u  > 1 \end{cases}$               |
| Треугольная                          | Ker(u) = $\begin{cases} 1 -  u , &  u  \le 1 \\ 0, &  u  > 1 \end{cases}$         |
| Епанечникова                         | $Ker(u) = \begin{cases} 3(1-u^2)/4, &  u  \le 1 \\ 0 &  u  > 1 \end{cases}$       |
| Дважды<br>взвешенная<br>Епанечникова | $Ker(u) = \begin{cases} 15(1-u^2)^2/16, &  u  \le 1 \\ 0 &  u  > 1 \end{cases}$   |
| Трижды<br>взвешенная<br>Епанечникова | $Ker(u) = \begin{cases} 35(1-u^2)^3/32, &  u  \le 1 \\ 0 &  u  > 1 \end{cases}$   |
| Трижды<br>кубическая                 | $Ker(u) = \begin{cases} 70(1- u ^3)^3/81, &  u  \le 1 \\ 0 &  u  > 1 \end{cases}$ |
| Гауссова                             | $Ker(u) = exp(-u^2/2)/\sqrt{2\pi}$                                                |

ции удобно интерпретировать как параметр сглаживания данных.

Весовые функции  $w_S^{(*)}(\tau - k)$  моделей DWLS и Lowess имеют соответственно вид

$$
w_S^{(D)}(\tau - k) = w_{\text{make}} / \{w_{\text{make}}(\tau - k)^2 + 1\};
$$
  
\n
$$
w_S^{(\text{Ker})}(\tau - k) = \text{Ker}\{(\tau - k) / S\} / S.
$$
\n(9)

Здесь  $w_{\text{maxc}} = \alpha \exp(-\beta \sqrt{S})$  — наибольшее значение веса;  $\alpha$  > 0 и β > 0 – эмпирические коэффициенты; Ker(u) - четная функция ядра, интегрируемая с единицей, т.е.  $\int \text{Ker}(u) du = 1$ , где интеграл вычисляют по области определения ядра. Модели наиболее популярных ядер представлены в табл. 2  $[29, c. 140].$ 

Минимизация целевой функции (8) приводится к системе нормальных линейных уравнений

$$
\mathbf{A}(\tau)\vec{C}(\tau) = \vec{B}(\tau),\tag{10}
$$

где  $A(\tau)$  и  $\vec{B}(\tau)$  - взвешенные "расстоянием" оценки корреляционной матрицы регрессора

$$
\mathbf{A}(\tau) = \sum_{k=0}^{K-1} w_S^{(*)} (\tau - k) \vec{a}(k) \vec{a}^{\top}(k) =
$$
  
\n
$$
= \begin{bmatrix} a_0(\tau) & a_1(\tau) & a_2(\tau) \\ a_1(\tau) & a_2(\tau) & a_3(\tau) \\ a_2(\tau) & a_3(\tau) & a_4(\tau) \end{bmatrix},
$$
  
\n
$$
y_i(\tau) = \sum_{k=0}^{K-1} k^j w_S^{(*)} (\tau - k), \quad (j = \overline{0, 4});
$$
 (11)

и корреляционного вектора данных

 $\boldsymbol{a}$ 

 $k=0$ 

$$
\vec{B}(\tau) = \sum_{k=0}^{K-1} w_S^{(*)} (\tau - k) x (n - k) \vec{a}(k) = \begin{bmatrix} b_0(\tau) \\ b_1(\tau) \\ b_2(\tau) \end{bmatrix},
$$
  

$$
b_j(\tau) = \sum_{k=0}^{K-1} k^j w_S^{(*)} (\tau - k) x (n - k), \quad j = 0, 1, 2.
$$
 (12)

Оптимальные оценки коэффициентов квадратичной регрессии рассчитывают по правилу Крамера  $c_j(\tau|S) = B_j(\tau|S)/\det\{A(\tau|S)\}, j = 0,1,2, \text{где}$ 

$$
\det \{A\} = a_0 (a_2 a_4 - a_3^2) ++ a_1 (a_2 a_3 - a_1 a_4) + a_2 (a_1 a_3 - a_2^2);\n B_0 = b_0 (a_2 a_4 - a_3^2) ++ b_1 (a_2 a_3 - a_1 a_4) + b_2 (a_1 a_3 - a_2^2);\n B_1 = b_0 (a_2 a_3 - a_1 a_4) + b_1 (a_0 a_4 - a_2^2) ++ b_2 (a_1 a_2 - a_0 a_3);\n B_2 = b_0 (a_1 a_3 - a_2^2) +
$$

В частности, для модели Lowess начальную оценку тренда

+  $b_1(a_1a_2-a_0a_3)+b_2(a_0a_2-a_1^2)$ .

$$
y(0) = c_0 =
$$
  
=  $\frac{b_0(a_2a_4 - a_3^2) + b_1(a_2a_3 - a_1a_4) + b_2(a_1a_3 - a_2^2)}{a_0(a_2a_4 - a_3^2) + a_1(a_2a_3 - a_1a_4) + a_2(a_1a_3 - a_2^2)}$ 

по схеме прогнозирования "вперед", т.е. для правой границы текущего интервала сглаживания t =  $= n(\tau = 0)$ , уместно рассматривать как обобщение модели нелинейной регрессии Надарая-Уотсона [27, 29]. В результате подстановки формул (11) и (12) в последнее равенство получим

$$
y(n) = \frac{\beta_0 \gamma_0(n) + \beta_1 \gamma_1(n) + \beta_2 \gamma_2(n)}{\alpha_0 \beta_0 + \alpha_1 \beta_1 + \alpha_2 \beta_2}
$$

РАДИОТЕХНИКА И ЭЛЕКТРОНИКА ТОМ 56  $N_2$  12 2011 где

$$
\alpha_0 = \sum_{k=0}^{K-1} w_S(k); \quad \alpha_1 = \sum_{k=0}^{K-1} k w_S(k); \quad \alpha_2 = \sum_{k=0}^{K-1} k^2 w_S(k);
$$
  

$$
\alpha_3 = \sum_{k=0}^{K-1} k^3 w_S(k); \quad \alpha_4 = \sum_{k=0}^{K-1} k^4 w_S(k);
$$
  

$$
w_S(k) = \text{Ker}\{k/S\}/S;
$$
  

$$
\beta_0 = \alpha_2 \alpha_4 - \alpha_3^2; \quad \beta_1 = \alpha_2 \alpha_3 - \alpha_1 \alpha_4; \quad \beta_2 = \alpha_1 \alpha_3 - \alpha_2^2;
$$
  

$$
\gamma_0(n) = \sum_{k=0}^{K-1} w_S(k) x(n-k);
$$
  

$$
\gamma_0(n) = \sum_{k=0}^{K-1} k w_S(k) x(n-k);
$$

$$
\gamma_2(n) = \sum_{k=0}^{K-1} k^2 w_S(k) x(n-k).
$$

Здесь зависимость оценки тренда от текущего времени и записана в явной форме. Кроме того, зависимость оценки тренда от параметра сглаживания S данных учитывают неявным образом.

Масштаб ядра выбирают с помощью функции скользящей проверки (Cross-Validation) [27, 29]

$$
CV_n(S) = \frac{1}{K} \sum_{k=0}^{K-1} (y_k(n-k) - x(n-k))^2,
$$

гле

$$
v_{k}(n-k) = \frac{\mathbf{B}_{0k}\Gamma_{0k}(n) + \mathbf{B}_{1k}\Gamma_{1k}(n) + \mathbf{B}_{2k}\Gamma_{2k}(n)}{\mathbf{A}_{0k}\mathbf{B}_{0k} + \mathbf{A}_{1k}\mathbf{B}_{1k} + \mathbf{A}_{2k}\mathbf{B}_{2k}}
$$

- оценка тренда Надарая-Уотсона для отсчета времени  $t = n - k$  ( $\tau = k$ ), учитывающая все наблюдения  $x(n-j)$ ,  $j = 0$ ;  $(K-1)$  из текущего интервала сглаживания, за исключением  $(n - k)$ -го. Здесь

$$
\mathbf{A}_{0k} = \sum_{\substack{j=0 \ j\neq k}}^{K-1} w_S(\delta); \quad \mathbf{A}_{1k} = \sum_{\substack{j=0 \ j\neq k}}^{K-1} \delta w_S(\delta);
$$
\n
$$
\mathbf{A}_{2k} = \sum_{\substack{j=0 \ j\neq k}}^{K-1} \delta^2 w_S(\delta); \quad \mathbf{A}_{3k} = \sum_{\substack{j=0 \ j\neq k}}^{K-1} \delta^3 w_S(\delta);
$$
\n
$$
\mathbf{A}_{4k} = \sum_{\substack{j=0 \ j\neq k}}^{K-1} \delta^4 w_S(\delta); \quad \delta = k - j;
$$

$$
\mathbf{B}_{0k} = \mathbf{A}_{2k}\mathbf{A}_{4k} - \mathbf{A}_{3k}^{2}; \quad \mathbf{B}_{1k} = \mathbf{A}_{2k}\mathbf{A}_{3k} - \mathbf{A}_{1k}\mathbf{A}_{4k}; \quad (14)
$$

$$
\mathbf{B}_{2k} = \mathbf{A}_{1k}\mathbf{A}_{3k} - \mathbf{A}_{2k}^{2};
$$

РАДИОТЕХНИКА И ЭЛЕКТРОНИКА ТОМ 56  $N<sub>2</sub>$  12 2011

$$
\Gamma_{0k}(n) = \sum_{j=0}^{K-1} w_S(\delta) x(n-j);
$$
  
\n
$$
\Gamma_{1k}(n) = \sum_{j=0}^{K-1} \delta w_S(\delta) x(n-j); \quad \Gamma_{2k}(n) = \sum_{\substack{j=0 \ j \neq k}}^{K-1} \delta^2 w_S(\delta) x(n-j).
$$

Оптимальное значение параметра сглаживания данных минимизирует функцию скользящей проверки  $S_{\text{out}}(n)$  = Arg min CV<sub>n</sub>(S). Начальное приближение масштаба ядра удобно вычислять по правилу Сильвермана [27]

$$
S = 1.364\sigma_K \left(\frac{\int \text{Ker}^2(u) du}{K(\int u^2 \text{Ker}(u) du)^2}\right)^{1/2}
$$

$$
\sigma_K = \sqrt{K(7K-11)/3}/2,
$$

где  $\sigma_k^2$  — выборочная дисперсия регрессора.

Альтернативный критерий оптимальности параметра сглаживания имеет вид [29, с. 225]

$$
S_{\text{onr}}(n) = \text{Arg}\min_{S}\left\{\left(1+\frac{2}{SK}\text{Ker}(0)\right)G_n(S)\right\},\,
$$

где

$$
G_n(S) = \frac{1}{K} \sum_{k=0}^{K-1} \left( y^{(1)}(n-k) - x(n-k) \right)^2
$$

- средняя квадратичная ошибка аппроксимации ланных:

$$
y(n-k) = \frac{\mathbf{B}_0 \Gamma_0(n) + \mathbf{B}_1 \Gamma_1(n) + \mathbf{B}_2 \Gamma_2(n)}{\mathbf{A}_0 \mathbf{B}_0 + \mathbf{A}_1 \mathbf{B}_1 + \mathbf{A}_2 \mathbf{B}_2}
$$

- оценка тренда Надарая-Уотсона, вычисленная в соответствии с формулами, аналогичными (14) для всех наблюдений  $x(n - j)$ ,  $j = 0$ ;  $(K - 1)$  из текушего интервала сглаживания.

На рис. 7 представлена оценка тренда для котировок (кривая 1) валютной пары доллар/рубль. Оценка получена рекуррентным сглаживанием дневных цен закрытия торговых сессий в период с 13.01.2006 по 16.03.2011 с помощью модели DWLS с параметрами:  $\alpha = 0.1706$ ;  $\beta = -9.5314$ ;  $S = 0.05$  и  $K = 201$ . Изображена финальная оценка тренда  $y(n)$ , полученная в результате 13-ти итераций (кривая 2), а также финальная оценка остатка  $e^{(13)}(n)$  (кривая 3). Процесс сглаживания остатков  $e^{(i)}(n)$  после первой (1), второй (2) и восьмой (3) итераций демонстрирует рис. 8. Значимые выбросы на первой итерации  $(i = 1)$  соответствует процессу управляемой девальвации рубля в период кризиса 2008 г. Рис. 9 иллюстрирует процесс сходимости рекуррентной процедуры по критерию  $\omega^{(i+1)}$ для остаточных трендов  $y^{(i+1)}(n)$ ,  $i = 1, 2, ..., 12$ .

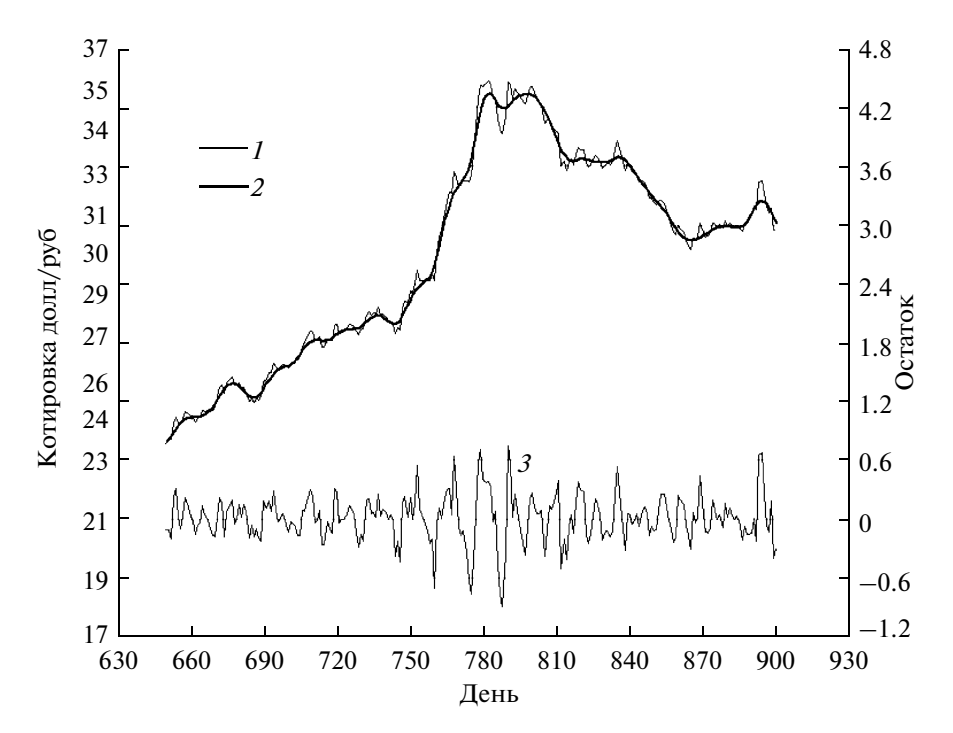

Рис. 7. Оценка тренда дневных котировок валютной пары доллар/рубль с помощью модели DWLS.

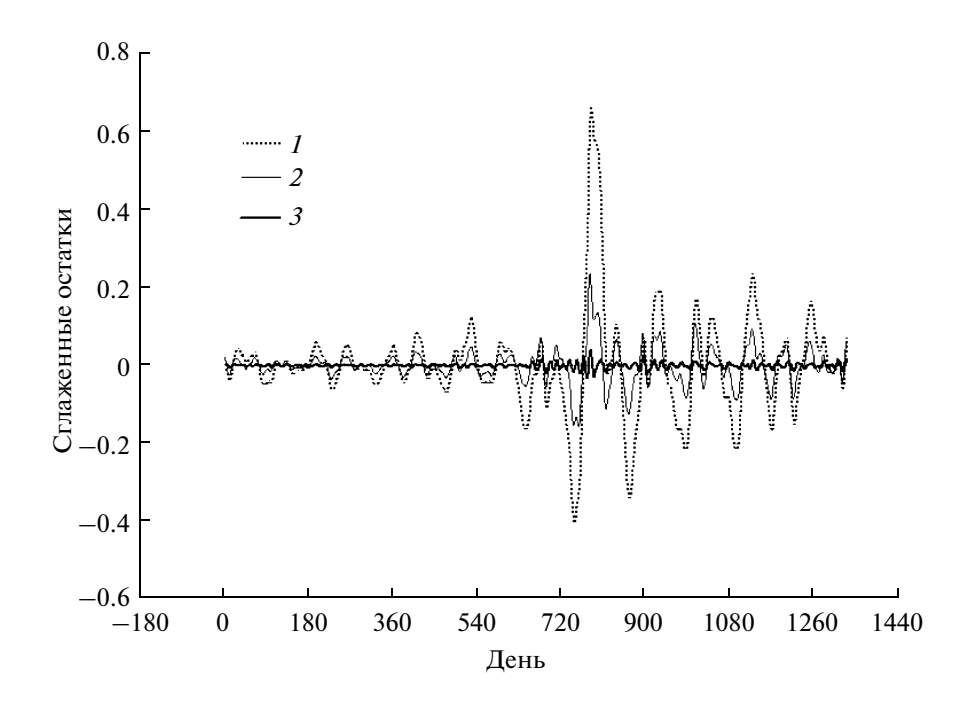

Рис. 8. Сглаженные остатки в процессе рекуррентного оценивания тренда с помощью модели DWLS.

Важно отметить, что в модели сглаживания DWLS наблюдения взвешивают по критерию "расстояния" между отсчетами времени. Альтернативное взвешивание по критерию остаточного ряда, т.е. ошибок аппроксимации данных  $e_{n\tau}$  =  $= x(t) - y(\tau), \tau = n - t, n - K + 1 \le t \le n$  выполняют в модели экспоненциально взвешенной (ЭВ) робастной регрессии. Текущие оптимальные коэффициенты  $\vec{C}_n = (\varepsilon_{n0}, c_{n1}, c_{n2})^T$  квадратичной аппроксимации тренда  $y(\tau) = \vec{a}^T(\tau)\vec{C}_n$ ,  $\vec{a}(\tau) = (1, \tau, \tau^2)^T$ выбирают из условия минимума функции потерь Л.Д. Мешалкина [26, с. 219]

1478

$$
\left. \vec{C}_n \right|_{\text{onr}} = -\text{Arg} \min_{\vec{C}_n} \left\{ \sigma_n^{-\lambda/(1+\lambda)} \sum_{k=0}^{K-1} w_{nk}^{(E)} \right\}.
$$
 (15)

Здесь  $w_{nk}^{(E)} = \exp\{-\lambda e_{nk}^2/(2\sigma_n^2)\}$  — экспоненциальная весовая функция;  $\sigma_n^2 - 3B$ -оценка дисперсии ошибок аппроксимации данных полиномиальной моделью тренда на текущем временном интервале сглаживания  $[n-K+1,n]$ ;  $\lambda \ge 0$  − параметр эффективности ЭВ-регрессии. Взвешивание ошибок аппроксимации  $e_{nk}$ ,  $k = 0$ ;  $(K-1)$  позволяет настраивать регрессию на интересующую исследователя часть выборки. Ясно, что выбросы в данных формируют аномально большие значения квадратов ошибок  $e_{nk}^2$ , поэтому взвешиваются весами  $w_{nk}^{(E)}$ , достаточно малыми, чтобы не вносить значимый вклад в их сумму в выражении (15). Иными словами, "засорение" данных не искажает оценку полиномиальной модели тренда.

Минимизация целевой функции (15) приводит к необходимости решения системы нелинейных уравнений [26, с. 220]

$$
\mathbf{A}_n \mathbf{C}_n = \mathbf{B}_n,
$$
  
\n
$$
\sigma_n^2 = (1 + \lambda) \sum_{k=0}^{K-1} w_{nk}^{(E)} e_{nk}^2 / \sum_{k=0}^{K-1} w_{nk}^{(E)}
$$
(16)

относительно ЭВ-оценок для вектора  $\overline{C}_n$  параметров полиномиальной модели тренда и дисперсии  $\sigma_n^2$  ошибок аппроксимации данных. Здесь А<sub>n</sub> и  $\vec{B}_n$  – ЭВ-оценки корреляционной матрицы регрессора

$$
\mathbf{A}_{n} = \sum_{k=0}^{K-1} w_{nk}^{(E)} \vec{a}(k) \vec{a}^{T}(k) = \begin{bmatrix} a_{n0} & a_{n1} & a_{n2} \\ a_{n1} & a_{n2} & a_{n3} \\ a_{n2} & a_{n3} & a_{n4} \end{bmatrix},
$$

$$
a_{nj} = \sum_{k=0}^{K-1} k^{j} w_{nk}^{(E)};
$$

и корреляционного вектора данных

$$
\vec{B}_n = \sum_{k=0}^{K-1} w_{nk}^{(E)} x(n-k) \vec{a}(k) = \begin{bmatrix} b_{n0} \\ b_{n1} \\ b_{n2} \end{bmatrix},
$$

$$
b_{nj} = \sum_{k=0}^{K-1} k^j w_{nk}^{(E)} x(n-k).
$$

Простейший итерационный алгоритм WREG [26, с. 220] решения системы уравнений (16) состоит в применении метода последовательных приближений:

РАДИОТЕХНИКА И ЭЛЕКТРОНИКА ТОМ 56  $N_2$  12 2011

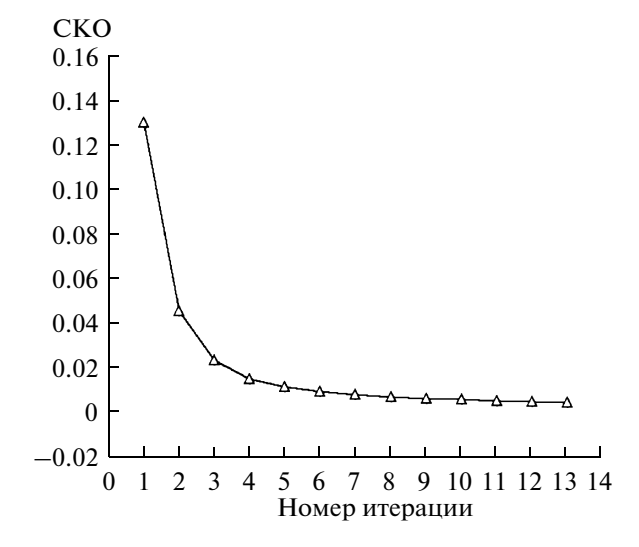

Рис. 9. Сходимость рекуррентной процедуры сглаживания с помощью модели DWLS.

$$
w_{nk}^{(E)}[i] = \exp\{-\lambda e_{nk}^2[i]/(2\sigma_n^2[i])\}, \quad k = \overline{0;(K-1)};
$$
  
\n
$$
a_{nj}[i] = \sum_{k=0}^{K-1} k^j w_{nk}^{(E)}[i], \quad (j = \overline{0,4});
$$
  
\n
$$
b_{nj}[i] = \sum_{k=0}^{K-1} k^j w_{nk}^{(E)}[i] x(n-k), \quad (j = 0, 1, 2);
$$
  
\n
$$
c_{nj}[i+1] = B_{nj}[i]/\det\{A_n[i]\}, \quad (j = 0, 1, 2);
$$

$$
e_{nk}[i+1] = x(n-k) - \vec{a}^{\text{T}}(k)C_n[i+1], \quad k = 0; (K-1);
$$
  

$$
\sigma_n^2[i+1] = (1+\lambda)\sum_{k=0}^{K-1} w_{nk}^{(E)}[i]e_{nk}^2[i+1] / \sum_{k=0}^{K-1} w_{nk}^{(E)}[i],
$$

где  $i = 1, 2, ...$  – номер итерации; det  $\{A_n[i]\}\$  и  $B_{ni}[i], j = 0,1,2$  – определители, которые вычисляют по формулам (13).

В качестве начальных значений для вектора  $C_n[1]$  коэффициентов полиномиальной регрессии и дисперсии  $\sigma_n^2[1]$  для ошибок аппроксимации данных удобно выбрать оценки максимального правдоподобия

$$
\mathbf{A}_{n}[1]\vec{C}_{n}[1] = \vec{B}_{n}[1]; \quad \sigma_{n}^{2}[1] = \frac{1}{K} \sum_{k=0}^{K-1} e_{nk}^{2}[1],
$$

соответствующие значению параметра эффективности ЭВ-регрессии  $\lambda = 0$ . Здесь

$$
a_{nj}\left[1\right]=\sum_{k=0}^{K-1}k^j, \quad j=\overline{0,4};
$$

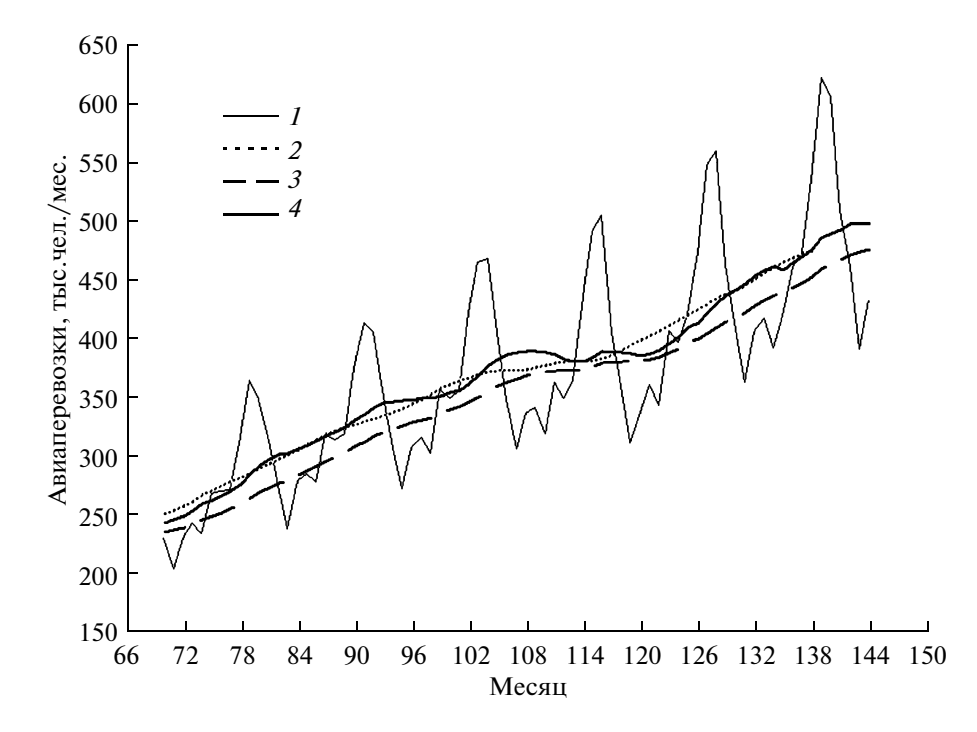

Рис. 10. Компенсация запаздывания с помощью рекуррентной процедуры сглаживания SMA.

$$
b_{nj}[1] = \sum_{k=0}^{K-1} k^{j} x(n-k); \quad c_{nj}[1] = B_{nj}[1] / \det\{A_n[1]\},
$$

$$
j = 0, 1, 2;
$$

$$
e_{nk}[1] = x(n-k) - c_{n0}[1] - c_{n1}[1]k - c_{n2}[1]k^{2},
$$

$$
k = 0; (K - 1).
$$

В соответствии с результатами исследований [25, с. 134], ЭВ-регрессия формирует радикальную оценку вектора  $\vec{C}_n$  при  $\lambda = 1/2$  и оценку максимальной устойчивости при  $\lambda = 1$ . Важно также отметить, что в результате итерационного решения системы уравнений (16) получают оценку волатильности данных в виде дисперсии  $\sigma_n^2$  остаточного BP.

## 4. РЕКУРРЕНТНЫЕ РОБАСТНЫЕ ОЦЕНКИ ТРЕНДОВ

Необходимость применения рекуррентной процедуры статистического оценивания обусловлена, по крайней мере, тремя причинами. Вопервых, повторное сглаживание остатков позволяет достаточно эффективно элиминировать тренд НВР на временных интервалах, содержащих резкие перепады данных (см. рис. 2, 5 и 8). Во-вторых, повторное сглаживание остатков позволяет во многих случаях компенсировать запаздывание модели тренда относительно исходного НВР. В качестве примера, иллюстрирующего этот эффект на рис. 10, представлены результаты рекуррентного сглаживания для объемов авиаперевозок пассажиров из классической монографии [30]. На рис. 10 изображены исходные данные НВР (кривая 1) и три модели тренда НВР:

1) простая скользящая средняя Sma(12, 0), центрированная относительно временного интервала сглаживания НВР 12 месяцев. Эта модель тренда (кривая 2) не запаздывает относительно исходных данных и поэтому не формирует значения тренда для последних шести месяцев;

2) простая скользящая средняя Sma(12, 6) с таким же периодом сглаживания, полученная по схеме прогнозирования "вперед". Эта модель тренда (кривая 3) запаздывает относительно ВР на шесть месяцев:

3) оценка тренда Sma\_Itr (кривая 4) получена в результате повторного сглаживания с помощью следующей рекуррентной процедуры:

> *Mmepauus 1*:  $v^{(1)}(n) = \text{Sma}\{x(n), 12, 6\}$ ;  $e^{(1)}(n) = x(n) - y^{(1)}(n)$ . *Mmepauus 2*:  $v^{(2)}(n) = \text{Smaf}(e^{(1)}(n), 12, 6)$ ;

> > $e^{(2)}(n) = e^{(1)}(n) - v^{(2)}(n)$ .

*Mmepauus 3*:  $v^{(3)}(n) = \text{Smaf}(e^{(2)}(n), 48, 24)$ ;

$$
e^{(3)}(n) = e^{(2)}(n) - y^{(3)}(n).
$$

Финальная модель тренда:  $y(n) = x(n) - e^{(3)}(n)$ .

Интересным фактом является то, что в ланном случае рекуррентная оценка Sma Itr идеально согласуется с моделью Дж. Эйлерса (J. Ehlers)

$$
y_E(n) = 2Sma\{x(n), 12, 6\} - Sma\{x(n), 24, 12\}
$$

- приближенной компенсании запазлывания тренда.

Третья причина, по которой рационально применять повторное сглаживание, связана с необходимостью робастного оценивания основных статистик НВР [25]. Формирование остаточных рядов  $e^{(i)}(n)$  в ходе итераций  $i = 1, 2, ...$  рекуррентных процедур, аналогичных формуле (3), позволяет естественным образом применять робастные весовые функции  $w(e^{(i)}(n))$  в критериях оптимальности для соответствующих моделей цифровой фильтрации и локальной регрессии. Такого рода взвешивание обеспечивает устойчивость оценок статистик НВР к аномальным значениям данных  $[25, c. 17; 26, c. 215].$ 

Илея комбинированного взвешивания как по предикторным переменным, так и по регрессионным остаткам высказывалась в работе [26, с. 221] и реализована в работе [25, с. 140] в случае множественной ЭВ-регрессии на нормальное распределение. Концепция локального взвешивания по факторам и робастного взвешивания по ошибкам регрессии также реализована в алгоритме Lowess [24, 28]. Эта рекуррентная процедура ядерного сглаживания применяет робастное взвешивание П. Хьюбера.

Очевидно, что методологию комбинированного взвешивания рационально обобщить, например, на основе сочетания моделей DWLS, Lowess, с одной стороны, и ЭВ-регрессии — с другой стороны. Такого рода обобщение достаточно просто выполнить, поскольку представленные выше системы уравнений (10) и (16) демонстрируют структурное подобие.

Комбинированная модель DWLS-WREG локально взвешенной полиномиальной регрессии  $y(\tau) = \vec{a}^T(\tau) \vec{C}_{\tau}$  основана на минимизации целевой **функции** 

$$
\vec{C}_{\tau}\Big|_{\text{ontr}} = -\text{Arg}\min_{\vec{C}_{\tau}} \left\{ \sigma^{-\lambda/(1+\lambda)} \sum_{k=0}^{K-1} w_{\tau k}^{(DE)} \right\},\qquad(17)
$$
\n
$$
w_{\tau k}^{(DE)} = w_{\tau k}^{(D)} w_{k}^{(E)},
$$

где  $w_{\tau k}^{(D)}$  — весовая функция (9), обратно пропор-<br>циональная квадрату "расстояния" между отсчетами т и  $k$  относительного времени, и  $w_k^{(E)}$  – экспоненциальная весовая функция Мешалкина. Иными словами, мультипликативная модель  $w_{rk}^{(DE)}$  реализует как локальное взвешивание по

РАДИОТЕХНИКА И ЭЛЕКТРОНИКА ТОМ 56  $N<sub>2</sub>$  12 2011

времени, так и робастное взвешивание по ошибкам регрессии. Минимизация предложенной целевой функции приводит к системе нелинейных уравнений, аналогичных (16). Эту систему удобно решать методом последовательных приближений с помощью алгоритма, представленного в приложении.

С методической точки зрения комбинированное робастное взвешивание хорошо согласуется с семейством ЕМ-алгоритмов. В частности, вычисление мультипликативных весовых функций на втором шаге можно интерпретировать как E-шаг, т.е. оценку апостериорных весов ассоциации наблюдений с кластерами данных. Формирование w-взвешенной регрессии на третьем шаге удобно рассматривать как М-шаг, т.е. оптимальное оценивание характеристик положения (тренда) и масштаба (дисперсии остаточного ряда).

Важно также отметить, что алгоритм формирует локально взвешенные оценки тренда  $y(n - t)$  и меры волатильности  $\rho_0(n-t) = \sigma_{n-t}^2$  HBP в преде-<br>лах временно́го интервала *n* − K + 1 ≤ t ≤ n. Величина этого интервала К утрачивает смысл периода сглаживания ввиду локального оценивания статистик и приобретает смысл периода анализа дан-НЫХ.

Рис. 11 иллюстрирует четыре оценки средних объемов авиаперевозок пассажиров (кривая 1):

1) - тренд (кривая 2) основан на модели DWLS с параметрами  $\alpha = 0.1706$ ;  $\beta = -9.5314$ ;  $S = 0.5$  и  $K = 144$ ;

2) – тренд (кривая 3) основан на робастной модели комбинированного взвешивания DWLS-WREG с параметрами  $\alpha = 0.1706$ ;  $\beta = -9.5314$ ;  $S =$  $= 0.5$ :  $K = 144$   $\mu \lambda = 0.2$ :

3) – тренд (кривая 4) основан на робастной модели Lowess с параметрами  $S = 0.5$ ;  $K = 144$  и трижды кубическим ядром;

4) - тренд (кривая 5) основан на робастной модели WREG экспоненциально взвешенных оценок с параметрами  $K = 144$  и  $\lambda = 1$ .

Комбинированная модель Lowess-WREG локально взвешенной полиномиальной регрессии основана на минимизации целевой функции, аналогичной (17). Отличие состоит в применении мультипликативной весовой функции  $w_{\tau k}^{(KE)} =$ =  $w_{\tau k}^{(Ker)}(S)w_k^{(E)}$ , т.е. в замене весов  $w_{\tau k}^{(D)}$  ядерными весовыми функциями  $w_{\tau k}^{(Ker)}(S), 0 \le \tau \le K-1, 0 \le k \le$  $\le K-1$  на соответствующих вычислительных этапах представленного выше алгоритма  $(S - \text{mapa}$ метр сглаживания данных).

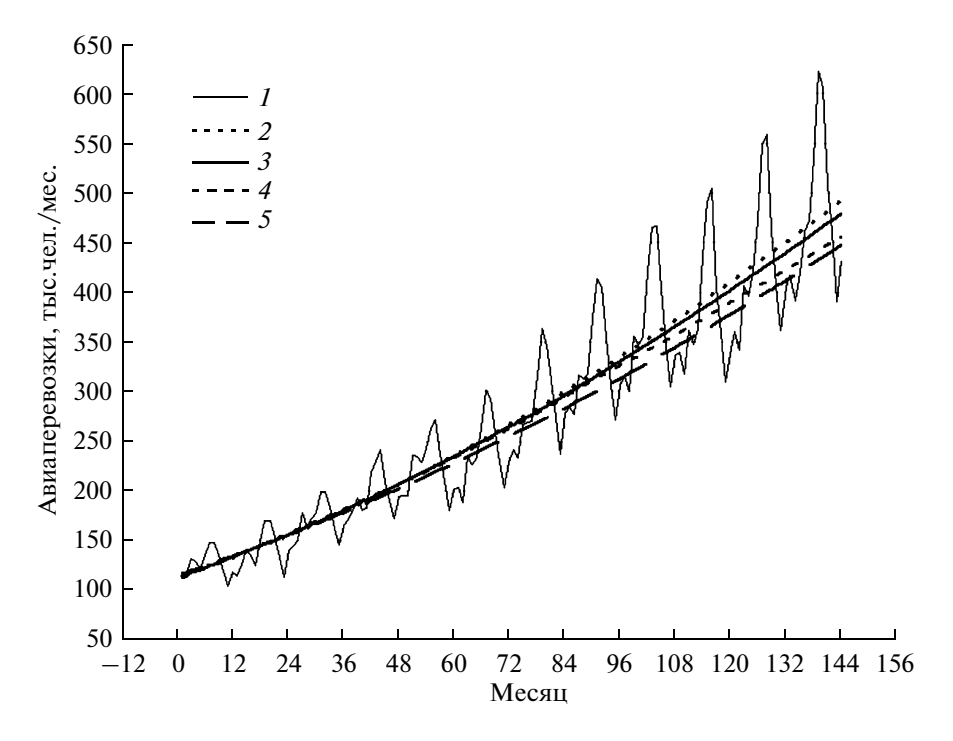

Рис. 11. Робастные оценки тренда НВР авиаперевозок.

## 5. РЕКУРРЕНТНЫЕ ОЦЕНКИ **ВОЛАТИЛЬНОСТИ**

Цифровую модель волатильности НВР представим как результат сглаживания квадратов остаточного ряда e(n). В рамках процедуры цифровой фильтрации эту модель описывает уравнение

$$
\rho_0^{(1)}(n) = \sum_k h_D^{(1)}(k) e^2 (n-k),
$$

аналогичное уравнению (1). Здесь  $h_D^{(1)}(k) - \mu M$ пульсная характеристика ЦФ, формирующего оценку меры волатильности ряда. Следует отметить, что с методической точки зрения такого рода оценка хорошо согласуется с семейством моделей авторегрессионной условной неоднородности (AutoRegressive Conditional Heteroscedasticity, ARCH).

Начальная оценка  $\rho_0^{(1)}(n)$  масштаба данных, как правило, не является окончательной, поскольку нормированные квадраты остаточного ряда  $R_0^{(1)}(n) = e^2(n)/\rho_0^{(1)}(n)$  не удовлетворяют критерию

$$
\rho_0^{(2)}(n) = \sum_k h_D^{(2)}(k) R_0^{(1)}(n-k) = 1.
$$

Эффективное нормирование остатков  $e(n)$  выполняет рекуррентная процедура сглаживания

$$
\rho_0^{(i+1)}(n) = \sum_k h_D^{(i+1)}(k) R_0^{(i)}(n-k),
$$

$$
R_0^{(i+1)}(n) = R_0^{(i)}(n) / \rho_0^{(i+1)}(n), \quad i = 1, 2, ...
$$

Критерии завершения итераций имеют вид

$$
\Omega_0^{(i+1)} = \sqrt{\frac{1}{N} \sum_{n=1}^{N} \left\{ 1 - \sqrt{\rho_0^{(i+1)}(n)} \right\}^2} \le \delta_1, \quad i = 1, 2, ...
$$

или

$$
\left|\Omega_0^{(i+1)} - \Omega_0^{(i)}\right| \le \delta_2, \quad i = 2, 3, ...,
$$

где  $\delta_1$  и  $\delta_2$  – выбранные пользователем достаточно малые, положительные уровни значимости критериев. В отличие от модели тренда (4), финальную оценку меры волатильности НВР рассчитывают по мультипликативной формуле

$$
\sigma(n) = \sigma^{(i+1)}(n) = \sqrt{e^2(n)/R^{(i+1)}(n)}
$$

поскольку эта статистика характеризует масштаб данных. Очевидно, что центрированная и нормированная структурная компонента

$$
R(n) = e(n)/\sigma(n) \tag{17}
$$

представляет собой остаточный BP, стационарный по критериям тренда и меры волатильности.

В качестве примера на рис. 12 представлены оценки тренда (I) и меры волатильности (II) для объемов продаж телевизоров в России и странах СНГ производителя бытовой и офисной техники с известным международным брендом. Единица измерения продаж составила 100 тыс. долл. США. Ввиду экспоненциального темпа роста продаж

РАДИОТЕХНИКА И ЭЛЕКТРОНИКА ТОМ 56  $N<sub>0</sub>$  12 2011

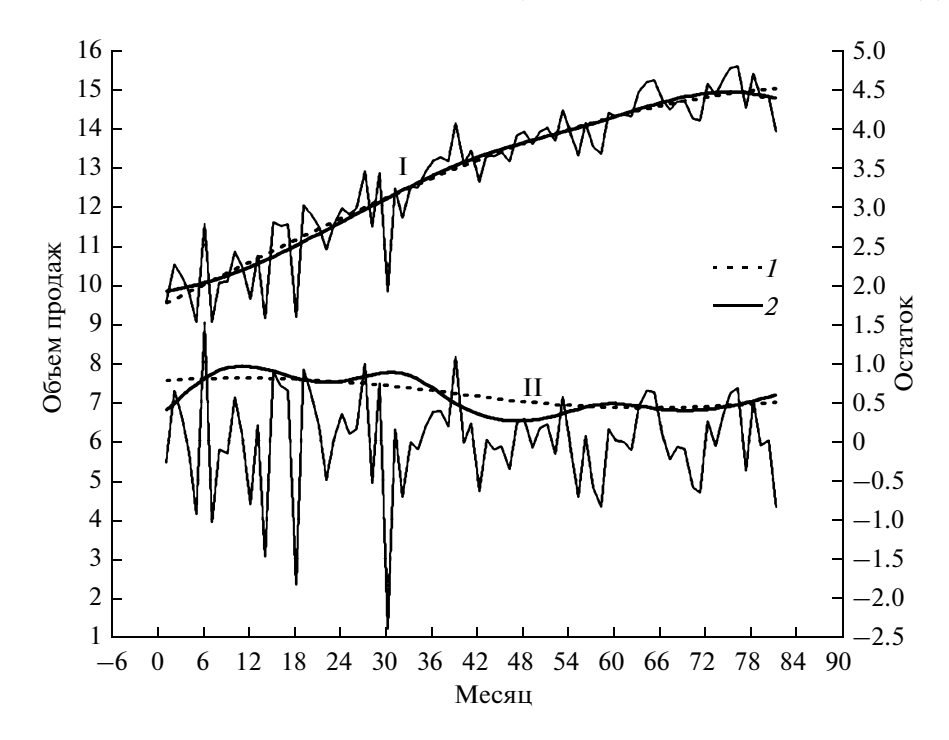

**Рис. 12.** Рекуррентные оценки тренда (I) и волатильности (II) объемов продаж телевизоров с помощью модели DWLS.

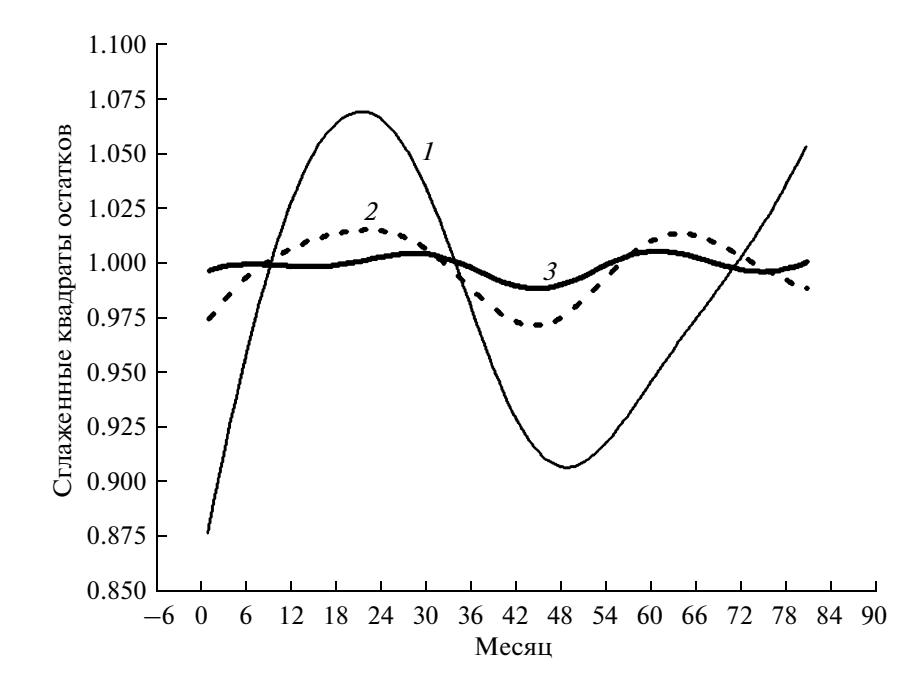

**Рис. 13.** Сглаженные нормированные квадраты остатков в процессе оценки волатильности с помощью модели DWLS, после 2й (кривая *1*), 8й (*2*) и 20й интераций (*3*).

[31] данные предварительно логарифмировались. Оценки получены рекуррентным сглаживанием НВР в период с 05.1999 по 01.2006 с помощью мо дели DWLS с параметрами: α = 0.1706; β = –9.5314;  $S = 0.5$  и  $K = 81$ . На рисунке изображены начальные оценки тренда  $y^{(1)}(n)$  и волатильности  $\sqrt{p_0^{(1)}(n)}$ 

(кривые *1*), а также финальные оценки *y*(*n*) и  $\sigma_0(n)$ , полученные для тренда и меры волатильности соответственно после 20-й и 50-й итераций (кривые *2*). Сглаженные нормированные квадра ты остатков р $_0^{(i+1)}(n)$  после 2-й (*1*), 8-й (*2*) и 20-й (*3*) итераций демонстрирует рис. 13. На рис. 14 пред

РАДИОТЕХНИКА И ЭЛЕКТРОНИКА том 56 № 12 2011

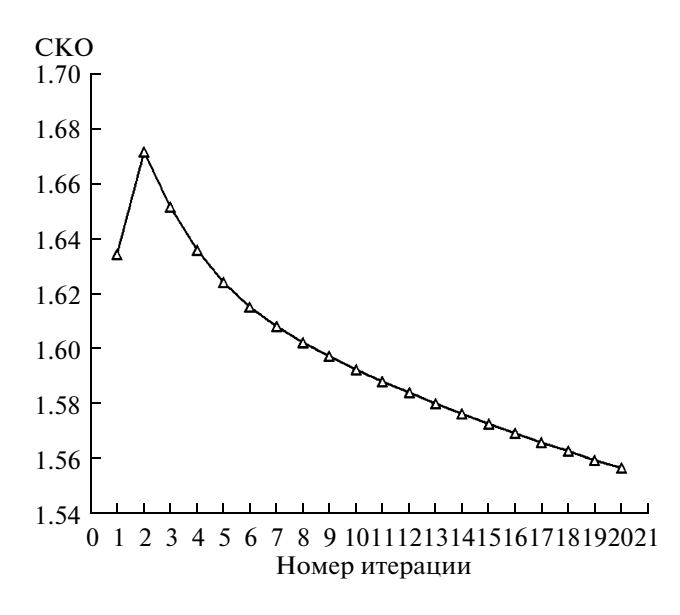

Рис. 14. Сходимость рекуррентной процедуры оценки волатильности с помощью модели DWLS.

ставлен процесс сходимости рекуррентной процедуры по критерию  $\Omega_0^{(i+1)}$  среднего квадратичного отклонения сглаженных нормированных квадратов остатков  $\rho_0^{(i+1)}(n)$  от единицы  $(i = 1, 2, ..., 49)$ .

## 6. РЕКУРРЕНТНЫЕ ОЦЕНКИ КОРРЕЛЯЦИИ

Цифровую модель автокорреляции нормированного остатка  $R(n)$  HBP представим как результат рекуррентной процедуры сглаживания, например с помощью ЦФ

$$
\rho_m^{(1)}(n) = \sum_k h_C^{(1)}(k|m) z_m(n-k),
$$
  
\n
$$
R_m^{(1)}(n) = z_m(n) - \rho_m^{(1)}(n),
$$
  
\n
$$
\rho_m^{(i+1)}(n) = \sum_k h_C^{(i+1)}(k|m) R_m^{(i)}(n-k),
$$
  
\n
$$
R_m^{(i+1)}(n) = R_m^{(i)}(n) - \rho_m^{(i+1)}(n), \quad i = 1, 2, ...
$$
\n(18)

Объектом сглаживания в этом случае являются временные ряды  $z_m(n) = R(n-m)R(n)$  в виде корреляционных произведений. Здесь  $\rho_m^{(1)}(n)$  – начальная оценка коэффициента корреляции НВР на фиксированном лаге  $m = 1, 2, ..., N/10$  в дискретный момент времени  $m + 1 \le n \le N$ ;  $N -$ объем выборки;  $h_C^{(i)}(n|m)$  — импульсные характеристики фильтров, определяющие автоковариацию исходного ряда на лаге т.

Альтернативные начальные оценки коэффициента корреляции  $\rho_m^{(1)}(n)$  HBP в рекуррентной

процедуре сглаживания (18) основаны на применении так называемых методов суммирования или вычитания [2]

$$
z_m^{(+)}(n) = \frac{1}{2} \{ R(n) + R(n-m) \}^2 - 1,
$$
  
\n
$$
z_m^{(-)}(n) = 1 - \frac{1}{2} \{ R(n) - R(n-m) \}^2,
$$
  
\n
$$
\rho_m^{(\pm)}(n) = \sum_k h_C^{(1)}(k|m) z_m^{(\pm)}(n-k),
$$
  
\n
$$
R_m^{(1)}(n) = z_m^{(\pm)}(n) - \rho_m^{(\pm)}(n).
$$

Критерии завершения итераций имеют вид

$$
\Omega_m^{(i+1)} = \sqrt{\frac{1}{N} \sum_{n=1}^N \left\{ \rho_m^{(i+1)}(n) \right\}^2} \le \Delta_1, \quad i = 1, 2, ...
$$

ИЛИ

$$
\left|\Omega_m^{(i+1)}-\Omega_m^{(i)}\right|\leq \Delta_2,\quad i=2,3,\ldots,
$$

где  $\Delta_1$  и  $\Delta_2$  – выбранные пользователем достаточно малые, положительные уровни значимости критериев. Финальные оценки коэффициента корреляции HBP рассчитывают по аддитивным формулам

$$
\rho_m(n) = \rho_m^{(i+1)}(n) = z_m(n) - R_m^{(i+1)}(n)
$$

ИЛИ

$$
\rho_m(n) = \rho_m^{(i+1)}(n) = z_m^{(\pm)}(n) - R_m^{(i+1)}(n)
$$

Ясно, что в этом случае процедуры сглаживания с помощью ЦФ или локально взвешенной полиномиальной регрессии должны обеспечивать выполнение ограничения  $|\rho_m(n)| \leq 1$ . Это требование хорошо согласуется с рассмотренными выше моделями робастного взвешивания.

На рис. 15а, б представлены начальная  $(K-m)\rho_{m}^{(1)}(n)/K$  и финальная  $(K-m)\rho_{m}(n)/K$  смещенные оценки матрицы коэффициентов корреляции для логарифмированных объемов авиаперевозок пассажиров. Оценки получены рекуррентным сглаживанием HBP  $z_m(n) = R(n - m)R(n)$  в виде корреляционных произведений нормированного остатка (17). Сглаживание выполнялось с помощью модели DWLS с параметрами:  $\alpha$  =  $= 0.1706$ ;  $\beta = -9.5314$ ;  $S = 0.5$   $\mu$   $K = N = 144$ . Puc. 16 иллюстрирует процесс сходимости рекуррентной процедуры по критерию  $\Omega_{12}^{(i+1)}$  для остаточных трендов  $\rho_{12}^{(i+1)}(n)$ ,  $i = 1, 2, ..., 49$  корреляционного произведения на лаге  $m = 12$ .

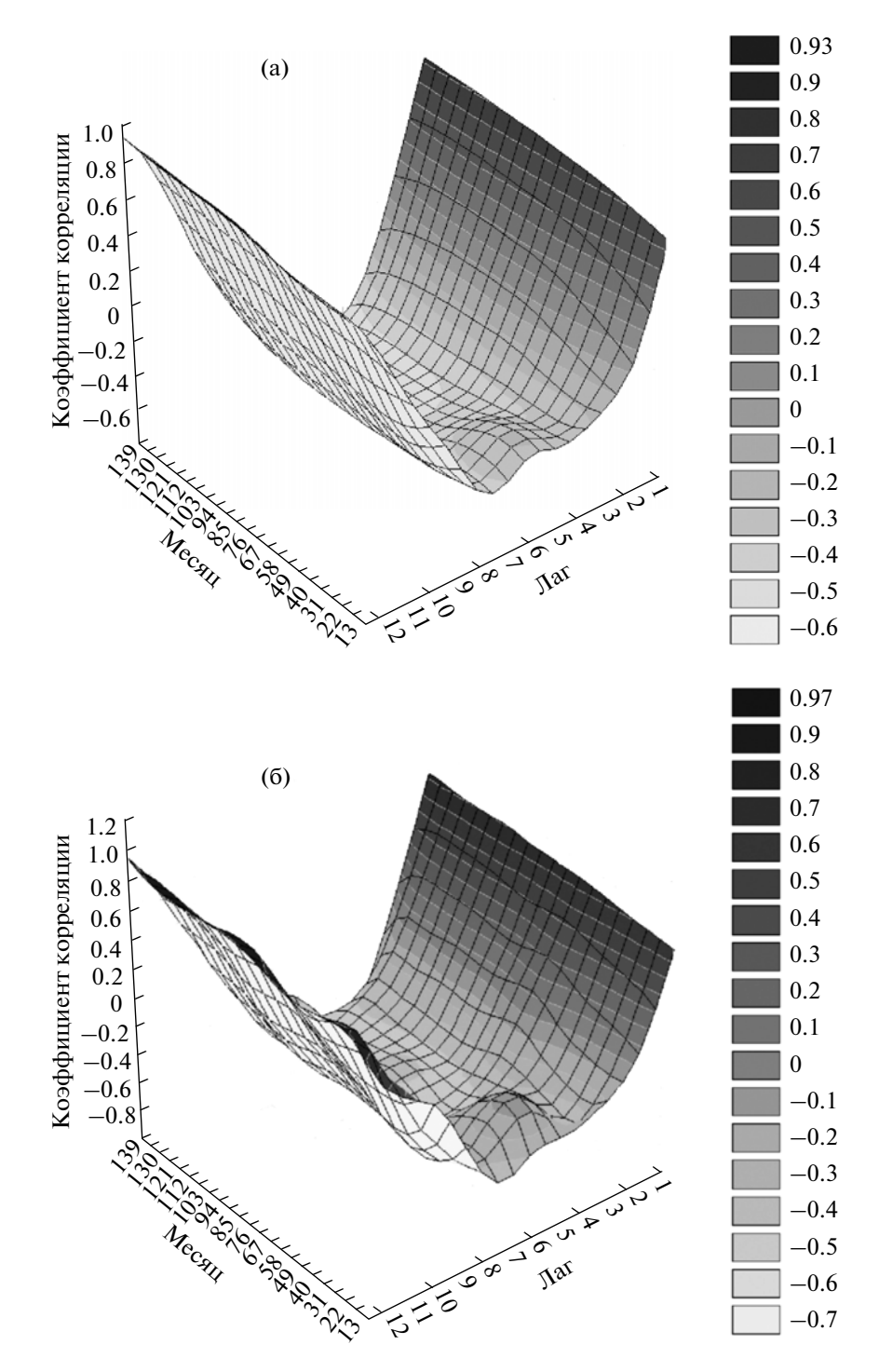

**Рис. 15.** Начальная (а) и финальная (б) оценки матрицы коэффициентов корреляции с помощью модели DWLS для НВР авиаперевозок.

Отметим, что финальная смещенная оценка матрицы коэффициентов корреляции НВР авиа перевозок пассажиров идеально согласуется со стандартной выборочной оценкой

$$
r_m(n) = \frac{1}{K} \sum_{k=0}^{K-m-1} R(n-m-k) R(n-k),
$$
  

$$
1 \le m \le N/10, \quad m+1 \le n \le N.
$$

РАДИОТЕХНИКА И ЭЛЕКТРОНИКА том 56 № 12 2011

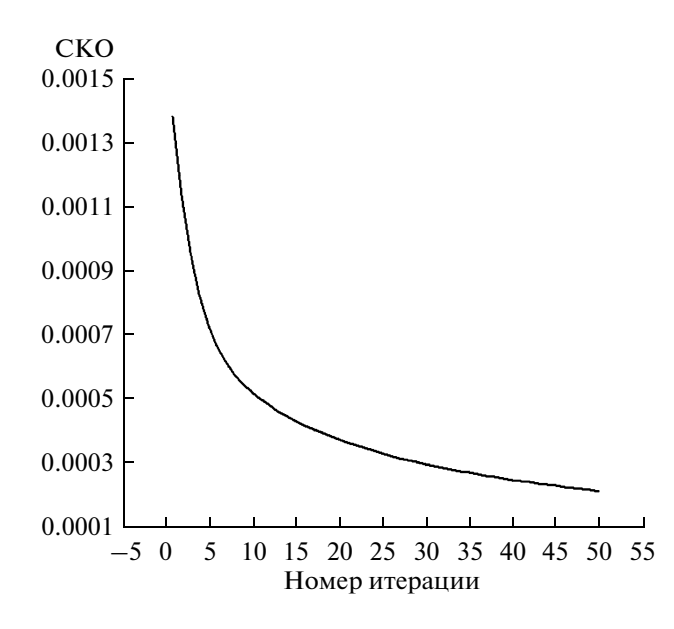

**Рис. 16.** Сходимость рекуррентной процедуры оценки автокорреляции с помощью модели DWLS.

Эта оценка изображена на рис. 17 (кривая *1*) для отсчета времени *n* = *K* = *N*. Представлены также отклонение  $\tilde{\rho}_m(K)$  –  $r_m(K)$  от стандартной оценки *rm*(*K*) усредненных по времени оценок изображ<br><sup>1</sup>ени *n =*<br>p̄<sub>m</sub> (*K*) –

$$
\tilde{\rho}_m^{(i+1)}(K) = \frac{1}{K-m} \left( \frac{K-m}{K} \sum_{n=m+1}^K \rho_m^{(i+1)}(n) \right) = \\ = \frac{1}{K} \sum_{n=m+1}^K \rho_m^{(i+1)}(n), \quad m = 1, 2, ..., 12
$$

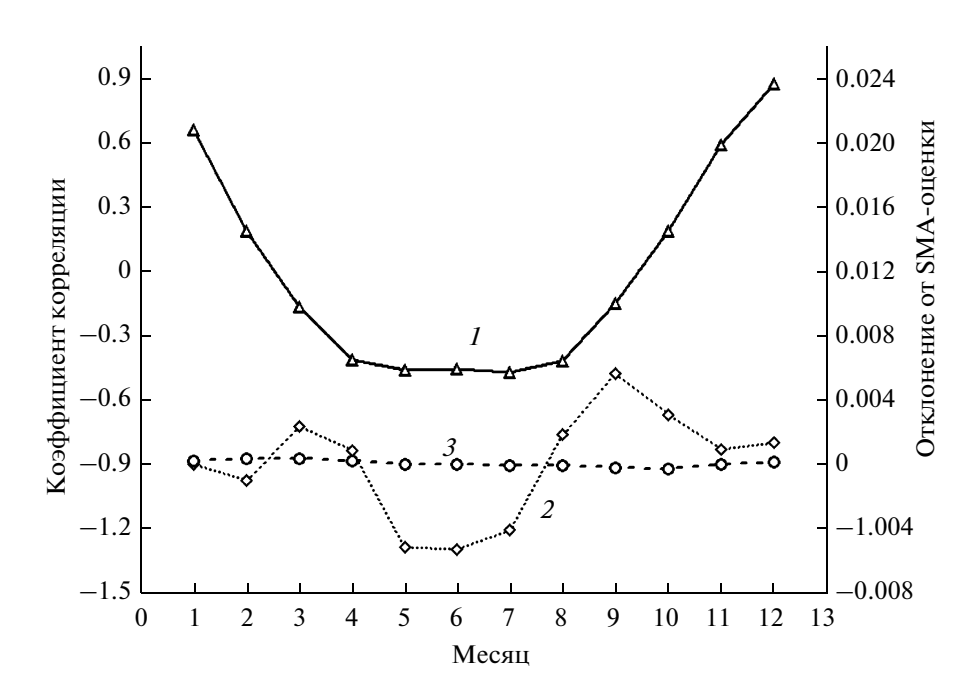

**Рис. 17.** Сравнение стандартной выборочной оценки (кривая *1*) с рекуррентной оценкой автокорреляции НВР авиа перевозок после 1й (кривая *2*) и 10й интерации (кривая *3*).

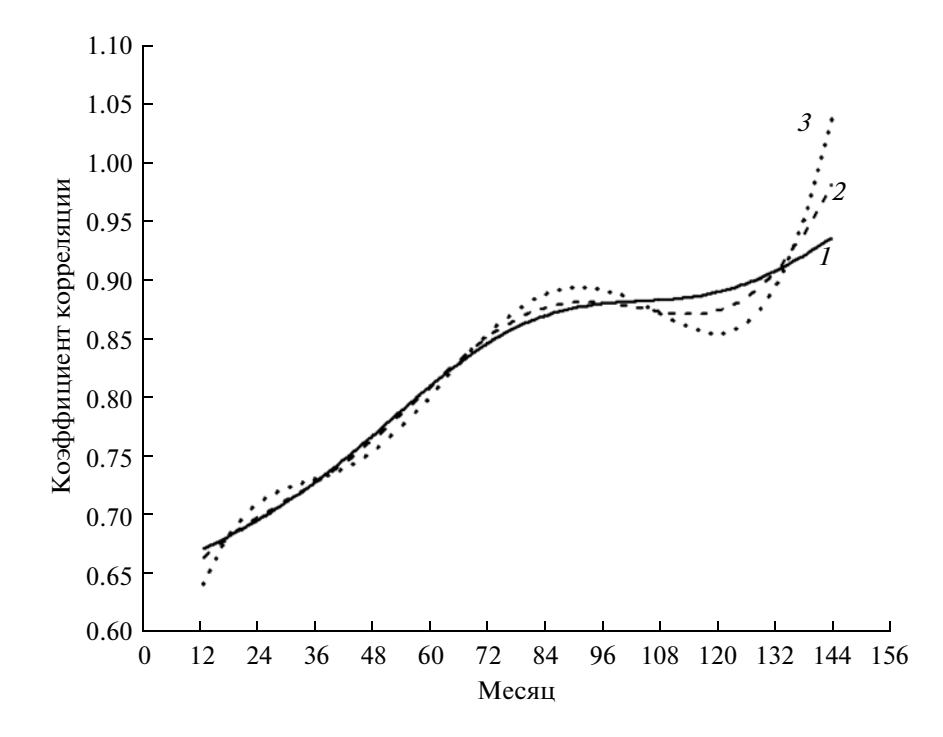

Рис. 18. Оценки коэффициентов корреляции НВР авиаперевозок для значения лага  $m = 12$  мес., полученные методом суммирования.

для первой (кривая 2) и десятой итераций (кривая 3) рекуррентного сглаживания.

На рис. 18 представлены финальные несмещенные оценки  $\rho_{12}^{(+)}(n)$  коэффициентов корреляции на лаге  $m = 12$  месяцев для логарифмированных объемов авиаперевозок пассажиров. Оценки получены рекуррентным сглаживанием НВР  $z_{12}^{(+)}(n) = {R(n) + R(n-12)}^2/2 - 1$  методом суммирования нормированного остатка (17) на временном интервале 13 ≤  $n$  ≤ 144. Сглаживание выполнялось с помощью алгоритма DWLS-WREG (см. Приложение) с параметрами:  $\alpha = 0.1706$ ;  $\beta =$  $=$  -9.5314;  $S = 0.5$ ;  $\lambda = 0.1$   $\mu K = N = 144$ . B качестве локально полиномиальной регрессии анализировались модели: постоянная  $c_0(\tau)$  (кривая 1), линейная  $c_0(\tau) + \tau c_1(\tau)$  (кривая 2) и квадратичная  $c_0(\tau) + \tau c_1(\tau) + \tau^2 c_2(\tau)$  (кривая 3). Полученные результаты наглядно демонстрируют эффект смещения оценок на левой и правой границе временного интервала анализа данных по мере увеличения степени полинома.

### ЗАКЛЮЧЕНИЕ

Рекуррентные процедуры сглаживания с помошью цифровой фильтрации данных и локально взвешенной полиномиальной регрессии являются належной методической основой для статистического анализа, моделирования и прогнозирования нестационарных временных рядов. Концеп-

РАДИОТЕХНИКА И ЭЛЕКТРОНИКА ТОМ 56  $N<sub>2</sub>$  12 2011

ция комбинированного локального взвешивания по времени и робастного взвешивания остаточных рядов на основе скрещивания и селекции различных моделей сглаживания в рамках генетических алгоритмов позволит сформировать эффективные оценки трендов, волатильности  $\overline{M}$ автокорреляции для временных рядов, описывающих динамику поведения сложных систем в технике, медицине, экономике, социологии и экологии.

## ПРИЛОЖЕНИЕ. КОМБИНИРОВАННАЯ МОДЕЛЬ DWLS-WREG ЛОКАЛЬНО ВЗВЕШЕННОЙ ПОЛИНОМИАЛЬНОЙ **РЕГРЕССИИ**

**Шаг 1. Инициализация,**  $i = 1$ **. Для фиксированного** относительного времени  $\tau$  из интервала  $0 \le \tau \le$  $\leq K - 1$  сформировать локально взвешенную полиномиальную модель тренда DWLS. Для этого:

• вычислить значения  $w_{\tau k}^{(D)}$ ,  $0 \le k \le K - 1$  весовой функции (9);

• взвесить предикторные переменные

$$
a_{\tau j}[i] = \sum_{k=0}^{K-1} k^j w_{\tau k}^{(D)}[i], \quad j = \overline{0,4}
$$

и исхолные ланные

$$
b_{\rm\scriptscriptstyle V}[i] = \sum_{k=0}^{K-1} k^j w_{\rm\scriptscriptstyle Tk}^{(D)}[i] x(n-k), \quad j = 0, 1, 2;
$$

• в соответствии с формулами (13) вычислить коэффициенты квадратичной регрессии

$$
c_{\tau j}[i] = B_{\tau j}[i]/\det\{A_{\tau}[i]\}, \quad j = 0, 1, 2
$$

• вычислить начальную оценку квадратичной регрессии

$$
y_{\tau}(k) = c_{\tau 0}[i] + kc_{\tau 1}[i] + k^2 c_{\tau 2}[i], \quad 0 \le k \le K - 1;
$$

• сформировать начальный остаточный ряд в виде регрессионных остатков  $e_{\tau k}[i] = x(n-k)$ - $-y_{\tau}(k)$ ,  $0 \le k \le K-1$ , где зависимость от времени п учитывают по умолчанию.

• вычислить начальную выборочную оценку дисперсии ошибок аппроксимации данных

$$
\sigma_{\tau}^{2}[i] = \frac{1}{K} \sum_{k=0}^{K-1} e_{\tau k}^{2}[i]
$$

вычислить экспоненциальные весовые  $\bullet$  $w_{\tau k}^{(E)}[i] =$ функции регрессионных остатков =  $\exp{\{-\lambda e_{\tau k}^2[i]/(2\sigma_{\tau}^2[i])\}}, 0 \le k \le K - 1.$ 

# Шаг 2. Комбинированное взвешивание:

• вычислить значения  $w_{\tau k}^{(DE)}[i] = w_{\tau k}^{(D)} w_{\tau k}^{(E)}[i],$  $0 \le k \le K - 1$  мультипликативной весовой функции:

• вычислить значения нормированной импульсной характеристики КИХ-фильтра

$$
h_{\tau k}[i] = w_{\tau k}^{(DE)}[i] / \sum_{j=0}^{K-1} w_{\tau j}^{(DE)}[i], \quad 0 \le k \le K-1;
$$

• взвесить предикторные переменные

$$
a_{\rm v}[i+1] = \sum_{k=0}^{K-1} k^j w_{\rm tv}^{(DE)}[i], \quad j = 0,4
$$

и исходные данные

$$
b_{\tau j}[i+1] = \sum_{k=0}^{K-1} k^j w_{\tau k}^{(DE)}[i] x(n-k), \quad j = 0, 1, 2;
$$

Шаг 3. Минимизация. Сформировать w-взвешенную регрессию. Для этого:

• в соответствии с формулами (13) вычислить коэффициенты квадратичной регрессии

$$
c_{\rm \tau j}[i+1] = B_{\rm \tau j}[i+1] / \det\{\mathbf{A}_{\rm \tau}[i+1]\}, \quad j = 0, 1, 2
$$

• вычислить текущую оценку квадратичной регрессии

$$
y_{\tau}(k) = c_{\tau 0}[i+1] + kc_{\tau 1}[i+1] + k^{2}c_{\tau 2}[i+1],
$$
  
0 \le k \le K - 1:

• сформировать ВР ошибок аппроксимации данных в виде регрессионных остатков

$$
e_{\tau k}[i+1] = x(n-k) - y(k), \quad 0 \le k \le K - 1
$$

• вычислить w-взвешенную оценку дисперсии ошибок аппроксимации данных

$$
\sigma_{\tau}^{2}[i+1] = (1+\lambda) \sum_{k=0}^{K-1} h_{\tau k}[i] e_{\tau k}^{2}[i+1]
$$

### Шаг 4. Критерии продолжения итераций:

вычислить экспоненциальные весовые функции регрессионных остатков

$$
w_{\tau k}^{(E)}[i+1] = \exp\{-\lambda e_{\tau k}^2[i+1]/2\sigma_{\tau}^2[i+1]\}
$$
  
0 \le k \le K - 1.

• вычислить евклидову норму невязки робастных весов

$$
\delta_{\tau}[i+1] = \sum_{k=0}^{K-1} \{ (w_{\tau k}^{(E)}[i+1])^2 - (w_{\tau k}^{(E)}[i])^2 \}.
$$

Если  $\delta_{\tau}[i+1] > \varepsilon$  и  $i < I_{\text{макс}}$ , то увеличить номер итерации  $i = i + 1$  и идти к шагу 2. В противном случае закончить вычисления. Здесь  $\varepsilon > 0$  и  $I_{\text{мxc}}$  – заданные пользователем уровень значимости нормы невязки робастных весов и наибольшее число итераций алгоритма.

# СПИСОК ЛИТЕРАТУРЫ

- 1. Цветков Э.И. Нестационарные случайные процессы и их анализ. М.: Энергия, 1973.
- 2. Мирский Г.Я. Аппаратурное определение характеристик случайных процессов. М.: Энергия, 1972.
- 3. Мирский Г.Я. Характеристики стохастической взаимосвязи и их измерения. М.: Энергоиздат, 1982.
- 4. Ольшевский В.В. Основы теории статистический измерений. Таганрог: ТРТИ, 1976.
- 5. Бендат Дж., Пирсол А. Прикладной анализ случайных данных. М.: Мир, 1989.
- 6. Пугачев В.С. Теория случайных функций и ее применение к задачам автоматического управления. М.: Физматгиз, 1962.
- 7. Романенко А.Ф., Сергеев Г.А. Аппроксимативные методы анализа случайных процессов. М.: Энергия, 1974.
- 8. Прикладной анализ случайных процессов / Под ред. С.А. Прохорова Самара: СНЦ РАН, 2007.
- 9. Голяндина Н.Э. Метол "Гусеница" SSA: анализ временных рядов: Учеб. пособие. СПб.: С.-Петерб. гос. ун-т, 2004.
- 10. Голяндина Н.Э. Метод "Гусеница" SSA: прогноз временных рядов: Учеб. пособие. СПб.: С.-Петерб. гос. ун-т, 2004.
- 11. Осминин К.П. Алгоритмы прогнозирования нестационарных временных рядов. Диссертация канд. физ.-мат. наук. М.: МГУ, 2008.
- 12. Осминин К.П. // Информационные технологии и вычислительные системы. 2009. № 1. С. 3.
- 13. Орлов Ю.Н., Осминин К.П. Нестационарные временные ряды: Методы прогнозирования с примерами анализа финансовых и сырьевых рынков /

РАДИОТЕХНИКА И ЭЛЕКТРОНИКА ТОМ 56  $N_2$  12 2011

Синергетика от прошлого к будущему. М.: URSS, 2010.

- 14. *Булашов С.В.* http: // howtotrade2007.narod.ru/arti cles.html/stan.zip.
- 15. *Лукашин Ю.П.* Адаптивные методы краткосрочно го прогнозирования временных рядов: Учеб. посо бие. М.: Финансы и статистика, 2003.
- 16. *Тьюки Дж.* Анализ результатов наблюдений. Раз ведочный анализ. М.: Мир, 1981.
- 17. *Huang N.E., Shen Z. et al.* // Proc. Royal Society, Lon don A. 1998. V. 454. P. 903.
- 18. *Айфичер Э.С., Джервис Б.У.* Цифровая обработка сигналов: практический подход. 2е изд. М: Изда тельский дом "Вильямс", 2004.
- 19. *Hodrick R.J., Prescott E.C.* // J. Money, Credit and Banking. 1997. V. 29. № 1. P. 1.
- 20. Kim Hyeongwoo. // www.auburn.edu/~hzk0001/hp filter.pdf.
- 21. *Kaise R., Maravall A.* // Lecture Notes in Statistics. N.Y.: Springer–Verlag, 2001.
- 22. *Калиткин Н.Н.* Численные методы. М.: Наука, 1978.
- 23. *McLain D.H.* // The Computer Journ. 1974. V. 17. № 4. P. 318.
- 24. *Cleveland W.S.* // Journ. American Statistical Associa tion. 1979. V. 74. № 368. P. 829.
- 25. *Шурыгин А.М.* Прикладная стохастика: робаст ность, оценивание, прогноз. М.: Финансы и стати стика, 2000.
- 26. *Айвазян С.А., Енюков И.С., Мешалкин Л.Д.* При кладная статистика: Исследование зависимостей (Справ. изд) / М.: Финансы и статистика, 1985.
- 27. *Анатольев С.* // Квантиль. 2009. № 7. С. 37.
- 28. *Воронцов К.В.* Лекции по алгоритмам восстановле ния регрессии http://www.Machine Learning.ru.
- 29. *Scott D.W.* Multivariate Density Estimation: Theory, Practice, and Visualization. N.Y.: John Wiley and Sons, Inc, 1992.
- 30. *Бокс Дж., Дженкинс Г.* Анализ временных рядов. Прогноз и управление. М.: Мир, 1974. Вып. 1, 2.
- 31. *Лабунец Н.Л., Лабунец Л.В., Чижов М.Ю.* // Циви лизация знаний: проблемы модернизации России: Труды 11-й Междунар. науч. конф. Москва, 23 -24.04.2010. М.: РосНОУ, 2011. Ч. 2. С. 21.